# Periodismo en Bases de Datos y Buscabilidad de la Información: **Protocolo de análisis<sup>1</sup>**

# **Database journalism and information findability:** a protocol of *analysis*

**Citación**: Juan Linares, Lluís Codina, Ernest Abadal y Javier Guallar (2016). " Periodismo en Bases de Datos y Buscabilidad de la Información: Protocolo de análisis ". Hipertext.net [Online], 2016. Núm. 14.

http://raco.cat/index.php/Hipertext/article/view/311787/405629

**DOI:** 10.2436/20.8050.01.33

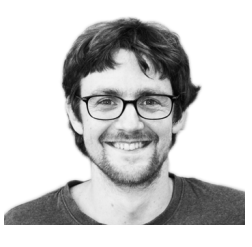

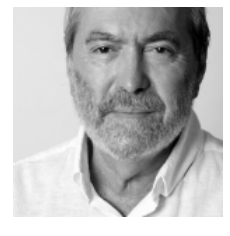

**Juan Linares**  juan.linares@upf.edu Web personal

Universitat Pomeu Fabra Universitat Pompeu Fabra **Lluís Codina** lluis.codina@upf.edu Web personal

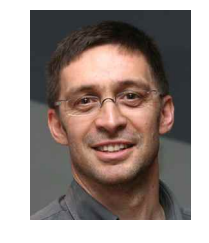

**Ernest Abadal** abadal@ub.edu Universitat de Barcelona Web personal

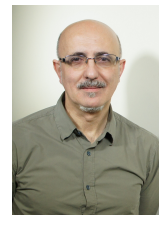

**Javier Guallar** jguallar@gmail.com Universitat de Barcelona Web personal

**Palabras clave**: Periodismo en bases de datos, protocolo de análisis, sistemas de calidad

**Resumen**: El Periodismo en Bases de Datos es una práctica periodística y, a la vez, una dimensión con una fuerte identidad propia, del Periodismo de Datos. Se basa en el conocimiento y la explotación de informaciones periodísticas y de actualidad disponibles en fuentes de información especializadas. El Periodismo en Bases de Datos utiliza principalmente sistemas de información documental, tales como bases de datos (de aquí su nombre) y hemerotecas digitales. Su núcleo consiste en la búsqueda, descubrimiento y análisis de informaciones periodísticas retrospectivas para comprender mejor, complementar o enriquecer una historia o un evento actual. Se presenta aquí un protocolo de análisis de la calidad de interfaces de búsqueda en bases de datos periodísticas. Dicho sistema analítico consiste en la identificación y caracterización de un grupo de indicadores para el análisis evaluativo de la calidad de la representación y recuperación de información periodística.

 $<sup>1</sup>$  Este artículo consiste en la segregación y edición de la sección del protocolo del report</sup> disponible en http://repositori.upf.edu/handle/10230/27310 que damos a conocer aquí para facilitar su manejo y aplicación en otras investigaciones.

**Keywords:** database journalism, protocol of analysis, quality systems

**Abstract:** Database journalism is a journalistic practice, as well as a dimension with a strong identity of its own, that of data journalism. It is based on knowing and exploiting journalistic and news sources available in specialized information sources. Database journalism centers on using documentary information systems, such as databases (hence its name) and digital libraries. It is focused on searching, retrieving and analyzing retrospective journalistic information to better understand, supplement or extend a current news story or event. This article presents a protocol to analyze quality in search interfaces of journalistic databases. This analytic system consists in identifying and characterizing a set of indicators to evaluate quality in representing and retrieving journalistic information.

# **1. Introducción**

Para que el Periodismo en Bases de Datos pueda cumplir con sus objetivos es imprescindible que tanto las bases de datos como las hemerotecas digitales proporcionen opciones de búsqueda y descubrimiento bien diseñadas. Sin interfaces de usuario que faciliten la transformación de las necesidades de información del periodista en estrategias de búsqueda efectivas, los sistemas de información no cumplen bien con su misión.

El objetivo de trabajo es diseñar un sistema de análisis de la calidad de interfaces de búsqueda en bases de datos periodísticas. Dicho protocolo consiste en identificar y caracterizar un grupo de indicadores para el análisis evaluativo de la calidad de la representación y recuperación de información periodística. A partir de la aplicación de dichos indicadores analíticos uno puede:

- Evaluar las posibilidades funcionales de los sistemas analizados para dar soporte a:
	- o Periodismo en Bases de Datos,
	- o Investigadores en Comunicación Social
	- o Historiadores del Periodismo, etc.
- Realizar una aportación al análisis de la Buscabilidad de las Informaciones Periodísticas.
- Realizar propuestas para el diseño de la interacción y de componentes de un sistema de recuperación de información en el ecosistema de la información periodística.

# **1.2 Periodismo en Bases de Datos para los Medios de Comunicación**

La cuestión es que, a partir de la consulta de bases de datos de prensa, un periodista puede obtener, entre otros, estos resultados que son, a su vez, inputs posibles para sus futuras historias o noticias:

- Saber qué se ha publicado antes sobre un tema o una historia o secuencia de hechos noticiables determinado
- Saber cómo ha sido tratado este tema
- Identificar actores sociales, entidades y posibles fuentes de información para un determinado tema o línea de temas
- Encontrar antecedentes o datos biográficos que hayan generado noticias con anterioridad de un determinado personaje de actualidad: un político, un artistas, un empresario, etc., al que (por ejemplo), queramos entrevistar
- Ideas, enfoques y nuevas dimensiones de un ámbito noticioso que el periodista se haya propuesto tratar, o al que le hayan asignado en el medio para el que trabaja

Naturalmente, la lista anterior es necesariamente una lista abierta, únicamente mostrada a título orientador, puesto que en realidad es algo que puede ser muy distinto para cada tema, historia, periodista, audiencia, etc.

## **1.3 Inputs para la Comunicación Audiovisual**

Lo cierto es que estas bases de datos tienen sentido también en el sector de la comunicación audiovisual como parte de sus inputs de producción. La comunicación tiene muchas vinculaciones con la información de actualidad, incluso en su vertiente de obra creativa o de ficción, no digamos en la dimensión de los géneros del documental. En cualquier caso, para un profesional del audiovisual estas bases de datos pueden aportar:

- Informaciones muy precisas sobre sucesos e historias de épocas anteriores, que en ningún libro de historia podrá encontrar.
- Datos y nombres de personas, entidades, lugares, eventos, etc., para producciones televisivas vinculadas a hechos reales, ya sea para producciones tipo documentales.
- $\bullet$  Ideas para guiones y producciones audiovisuales, ya sea para cine o televisión.
- Informaciones de personajes, historias, sucesos, etc., para proporcionar realismo a la ambientación de una historia o narración audiovisual.
- Identificación de actores sociales, entidades, etc. que pueden ser fuentes para una producción audiovisual de tipo reportaje o documental.
- Ideas para obras de creación, ya sea spots o anuncios como tramas de obras de ficción.

Cómo hemos dicho en el caso de su papel en la producción periodística, las anteriores son solamente meras indicaciones del papel que pueden jugar, a título indicativo.

# **2.Protocolo de Análisis**

A continuación, se definen los parámetros e indicadores que se incluyen en el Protocolo de Análisis. Se emplean 3 parámetros, cada uno de ellos con un número de indicadores para su operacionalización.

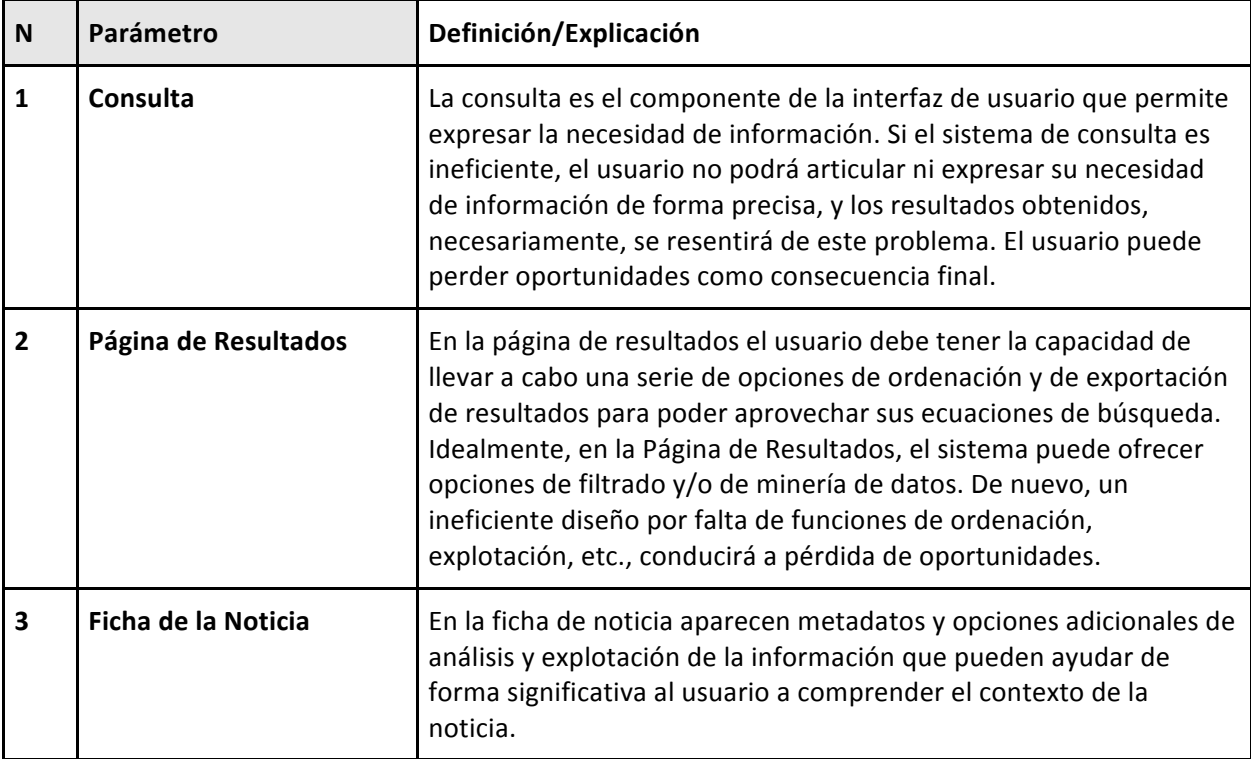

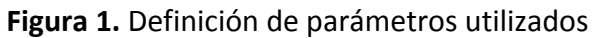

# **PARÁMETRO 1. Consulta**

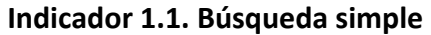

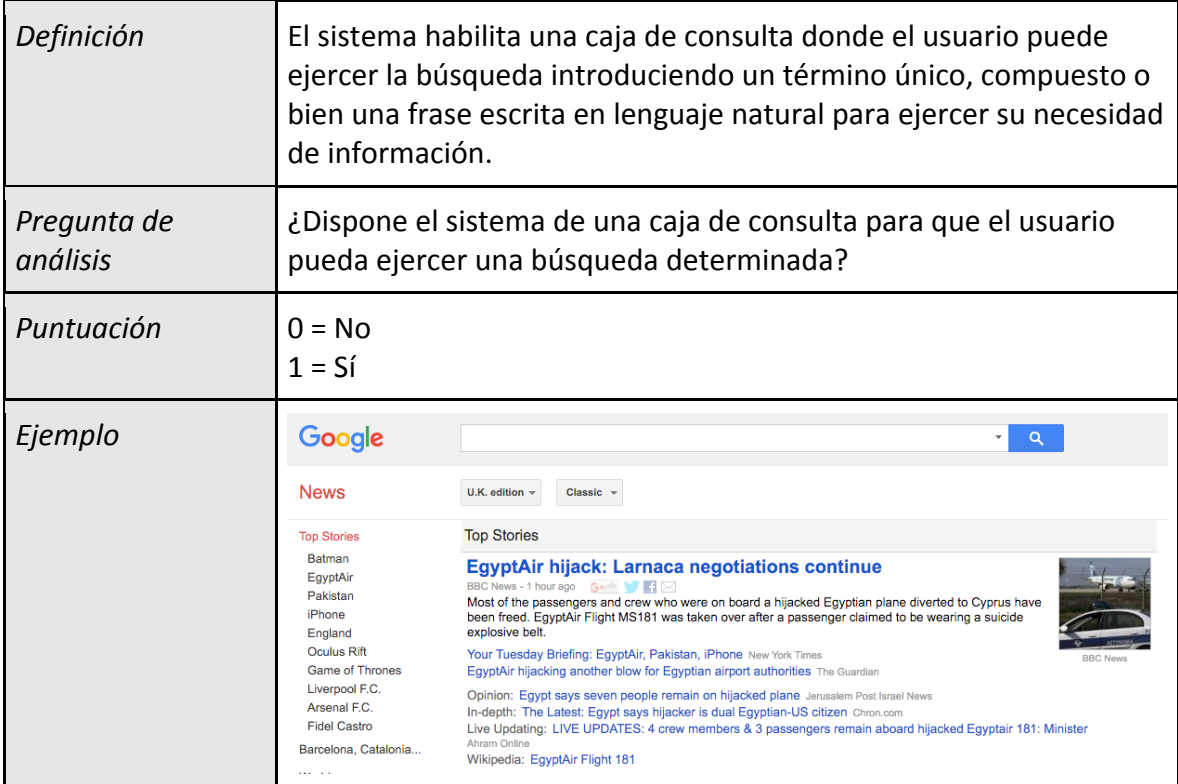

Figura 2: Indicador "Búsqueda simple". En el ejemplo se observa el caso de *Google News UK*

## **Indicador 1.2. Búsqueda parametrizada**

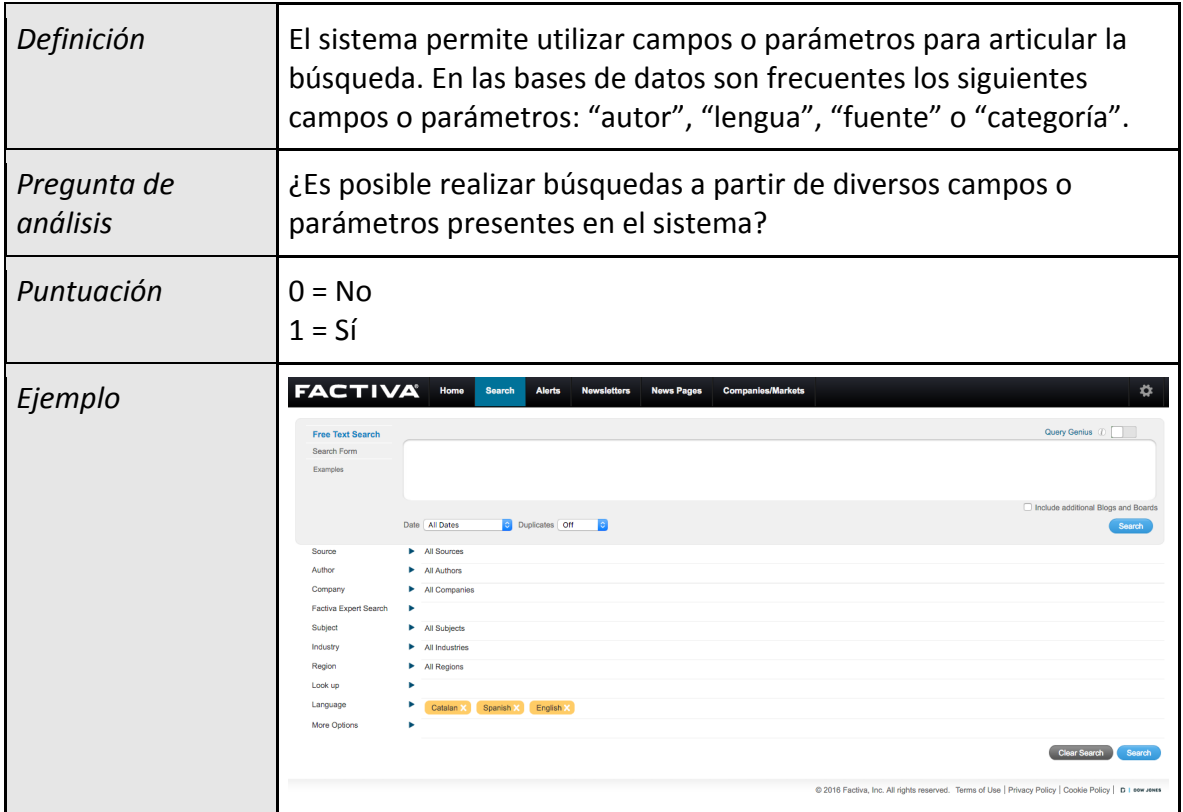

Figura 3: Indicador "Búsqueda parametrizada". En el ejemplo se observa el caso de *Factiva*.

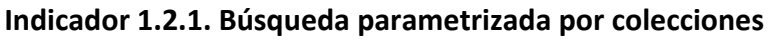

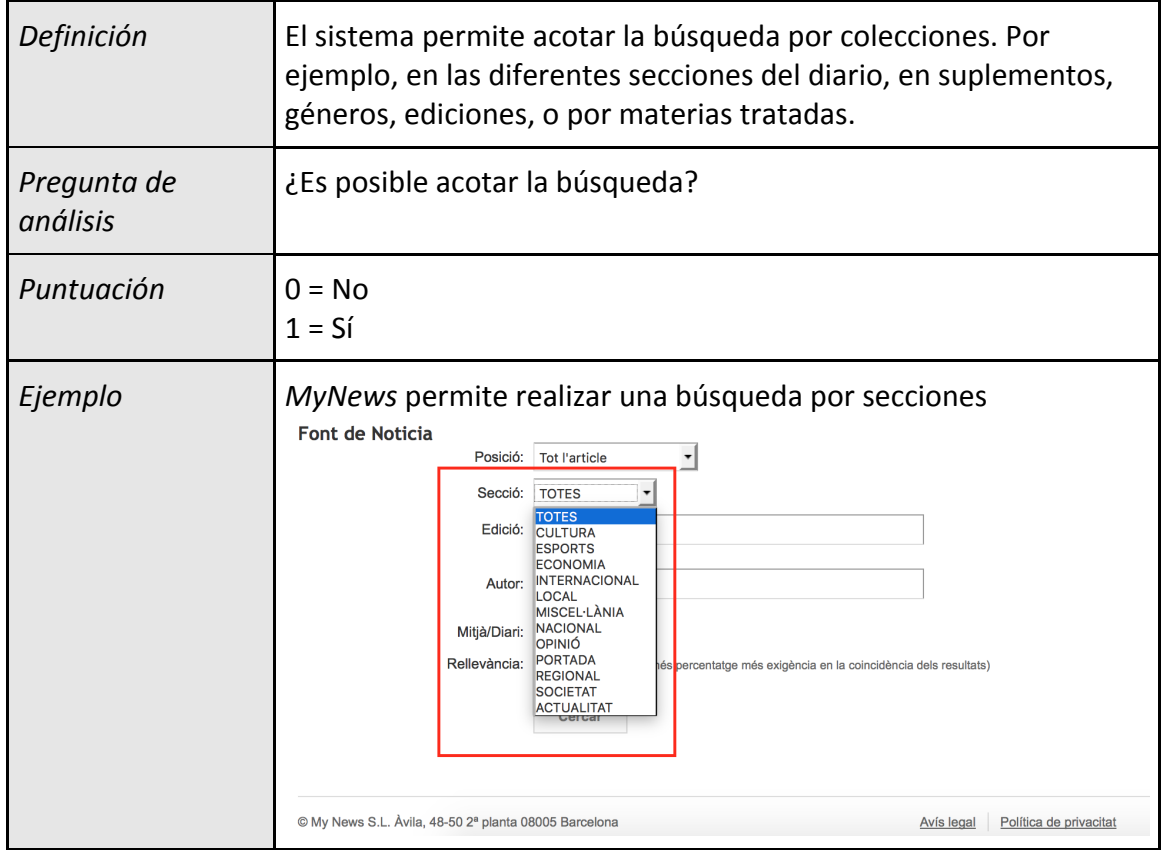

Figura 4: Indicador "Búsqueda parametrizada por colecciones". En el ejemplo se observa el caso de *MyNews*.

### **Indicador 1.2.2. Búsqueda parametrizada por formatos**

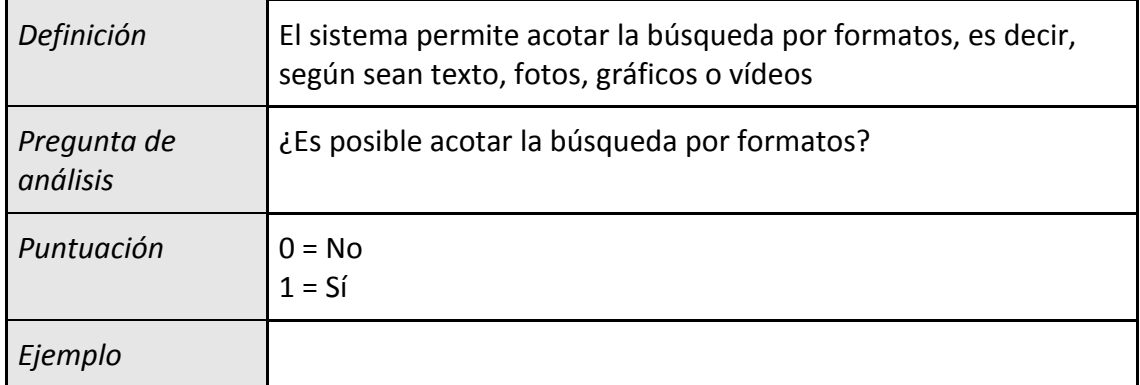

**Figura 5: Indicador "Búsqueda parametrizada por formatos"**.

### **Indicador 1.2.3. Búsqueda parametrizada por campos del registo**

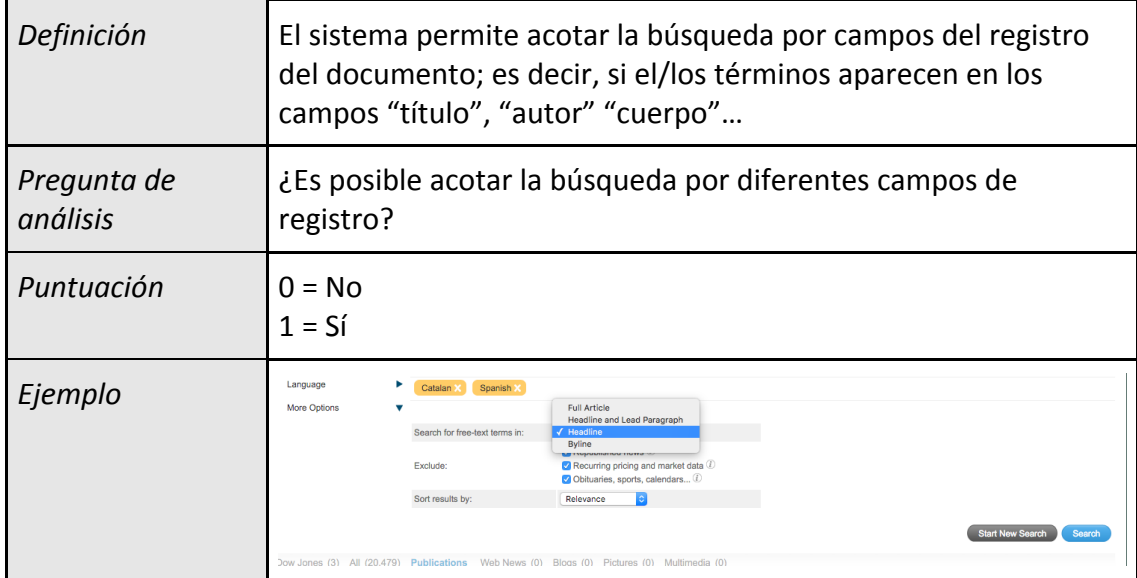

Figura 6: Indicador "Búsqueda parametrizada por secciones". En el ejemplo se observa el caso de *Factiva*.

### **Indicador 1.2.4. Búsqueda parametrizada temporal**

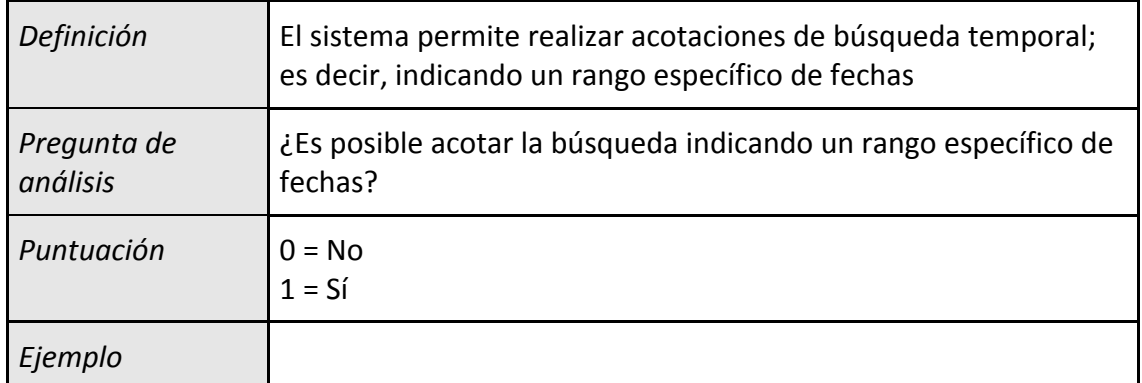

**Figura 7: Indicador "Búsqueda parametrizada temporal".**

#### **Indicador 1.3. Operadores booleanos**

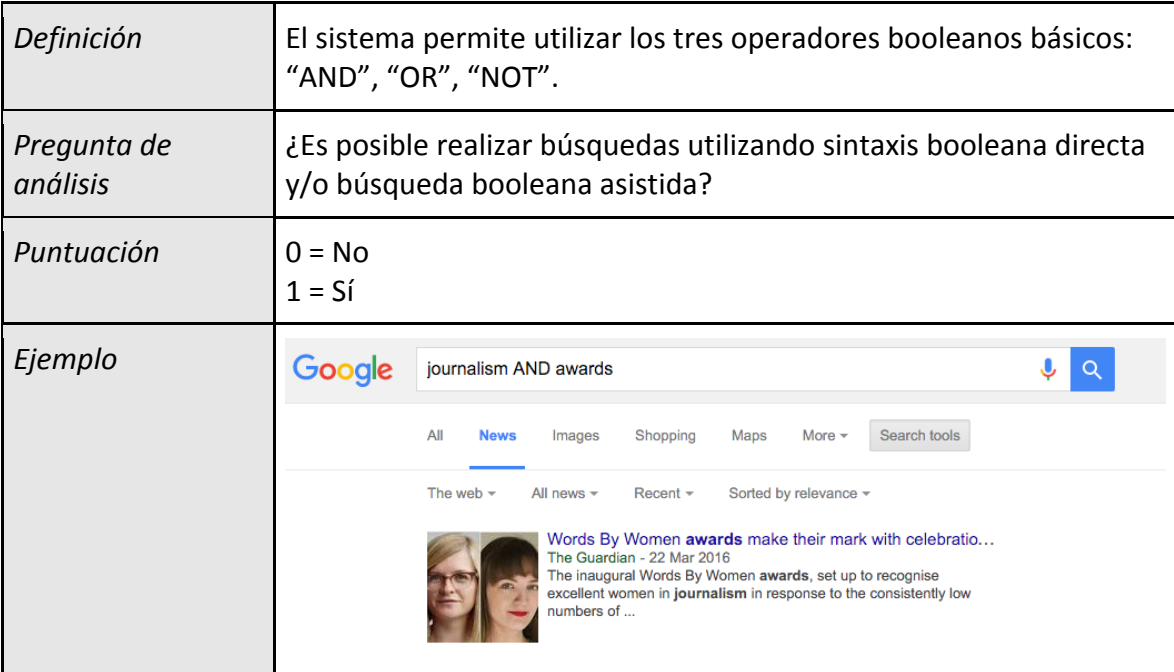

Figura 8: Indicador "Búsqueda booleana". En el ejemplo se observa el caso de *Google News UK*

## **Indicador 1.4. Índices**

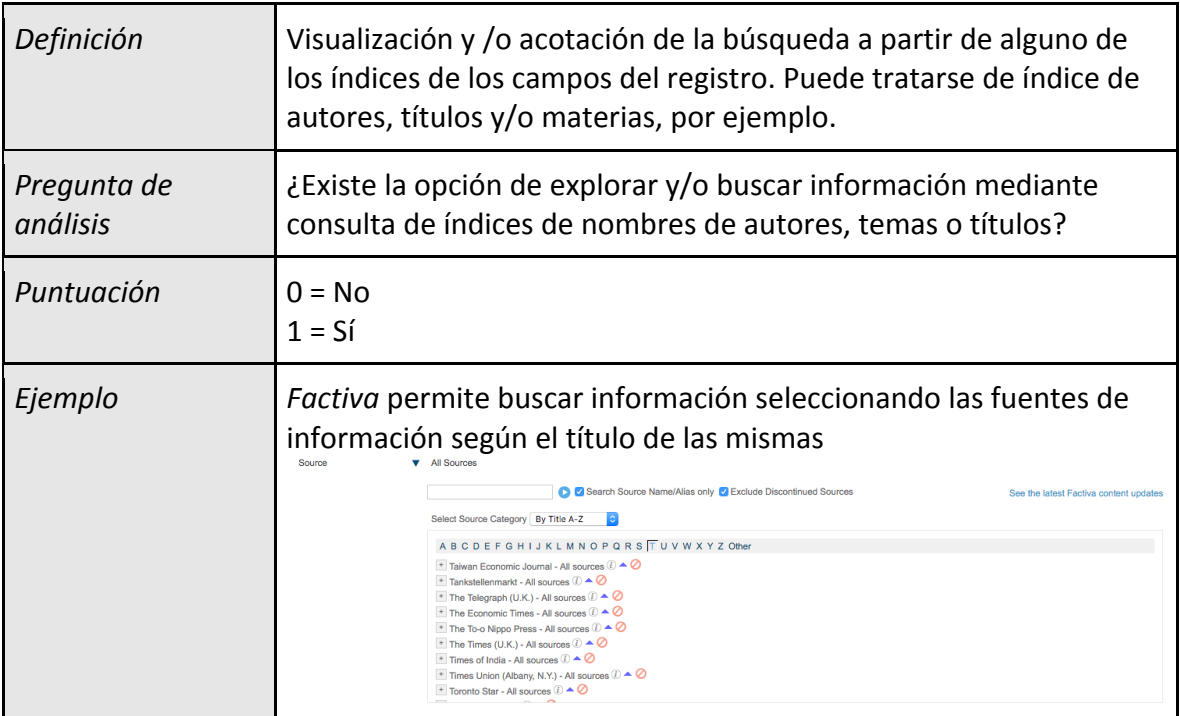

Figura 9: Indicador "Índices". En el ejemplo se observa el caso de *Factiva* 

# **Indicador 1.5. Tendencias de búsqueda**

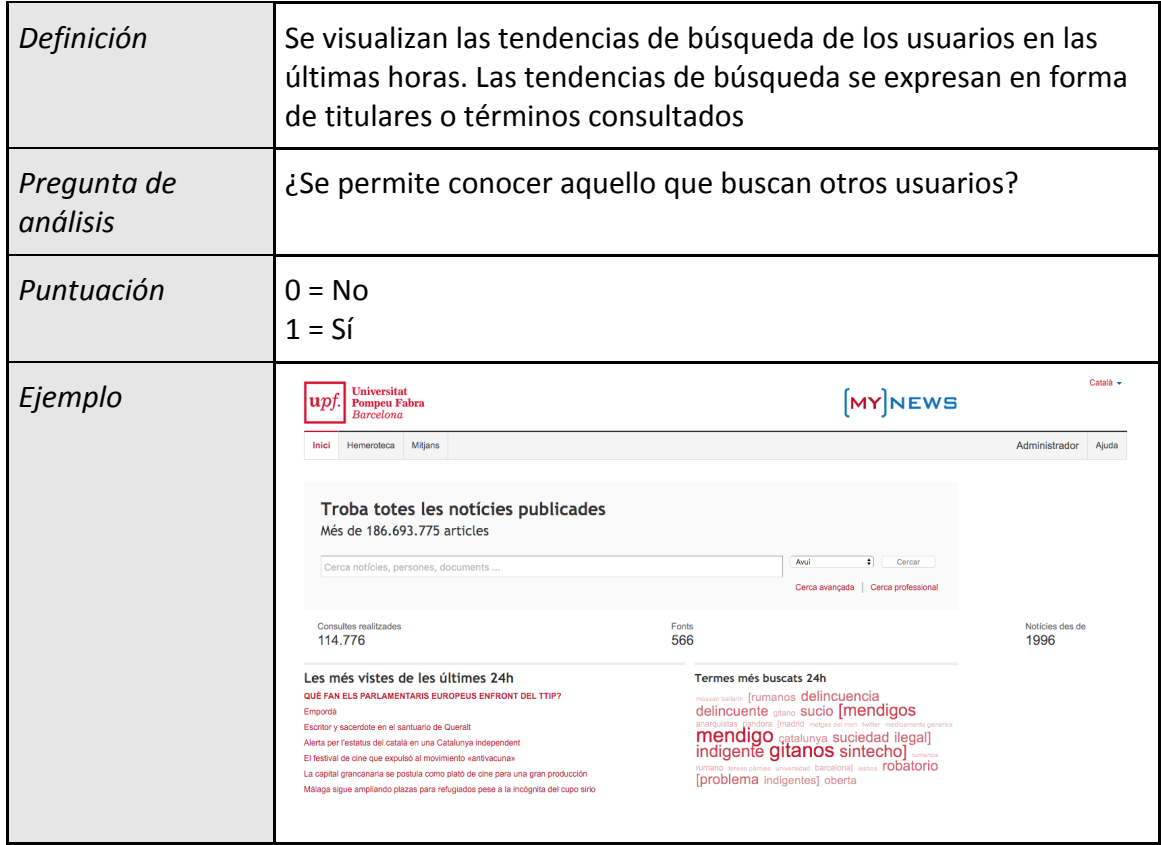

Figura 10: Indicador "Tendencias de búsqueda". En el ejemplo se observa el caso de *My News*.

## **Indicador 1.6. Autocompletado**

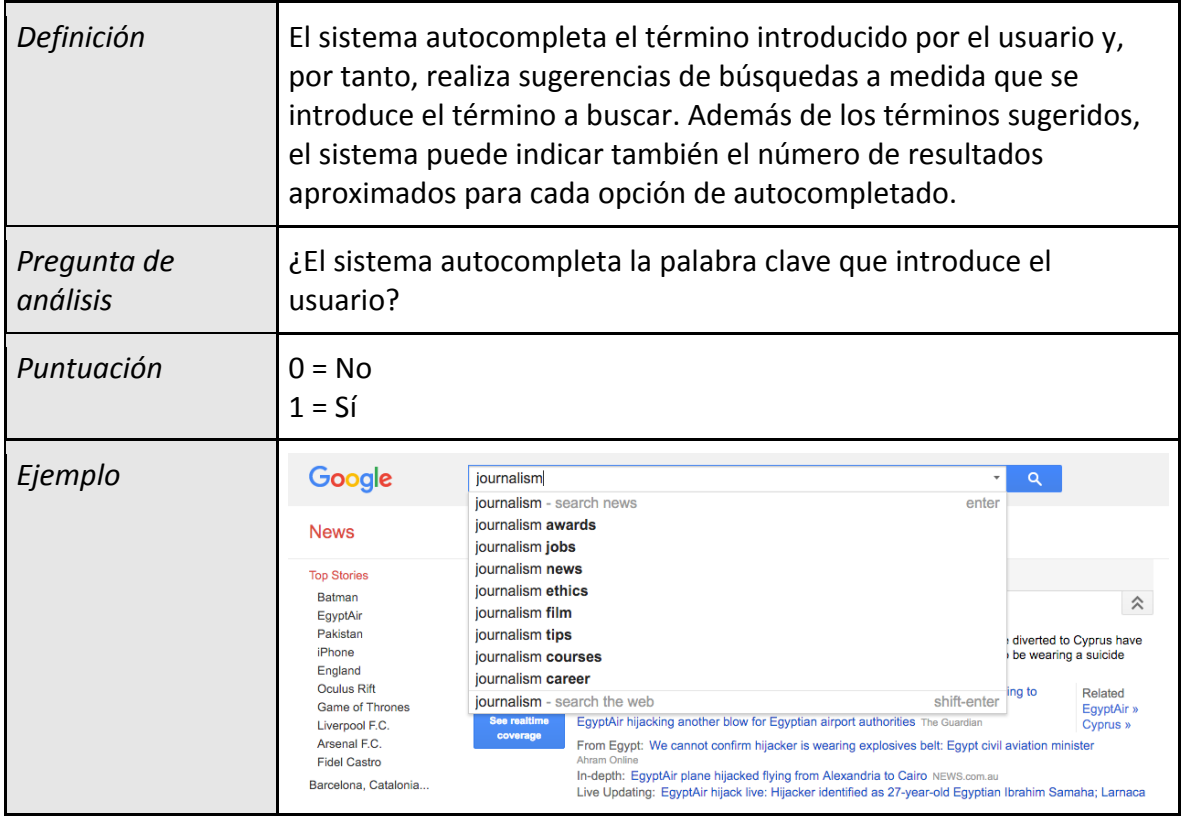

Figura 11: Indicador "Autocompletado". En el ejemplo se observa el caso de *Google News UK*

## **Indicador 1.7. Actualización en tiempo real**

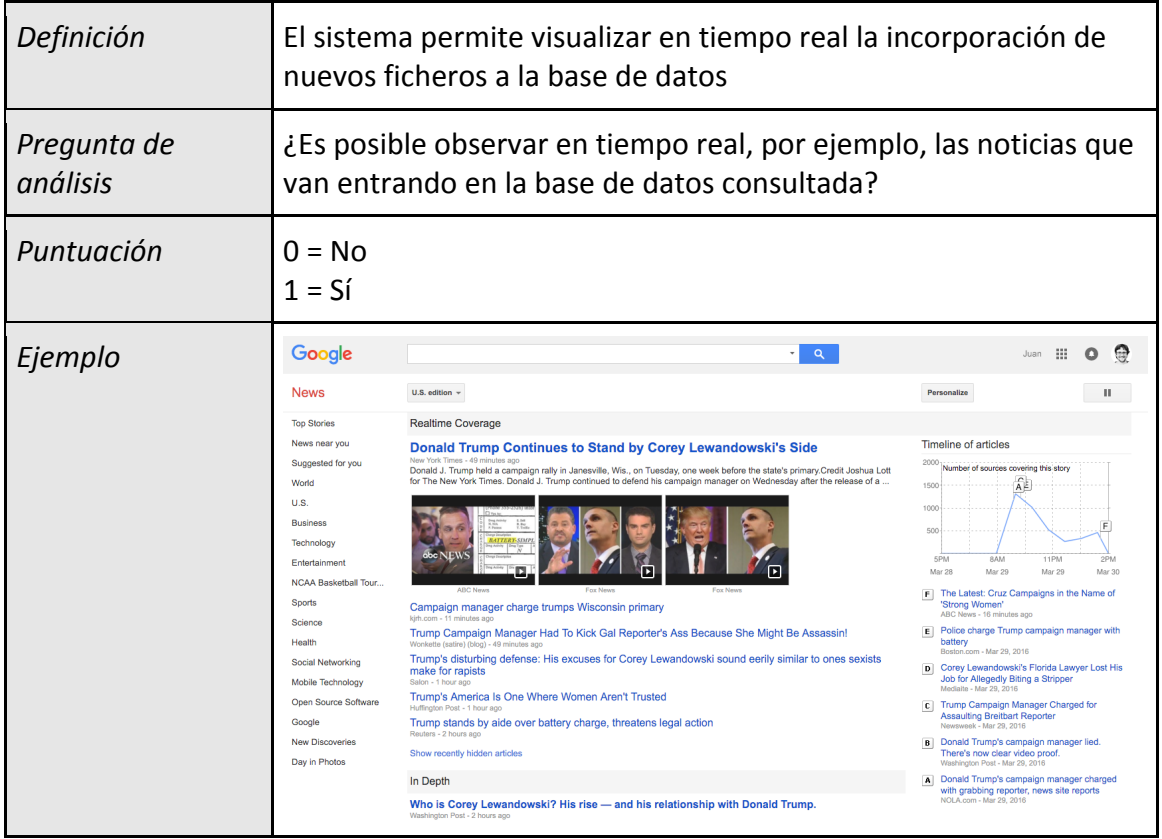

Figura 12: Indicador "Actualización en tiempo real". En el ejemplo se observa el caso de *Google News UK*.

#### **Indicador 1.12. Reutilización de búsquedas**

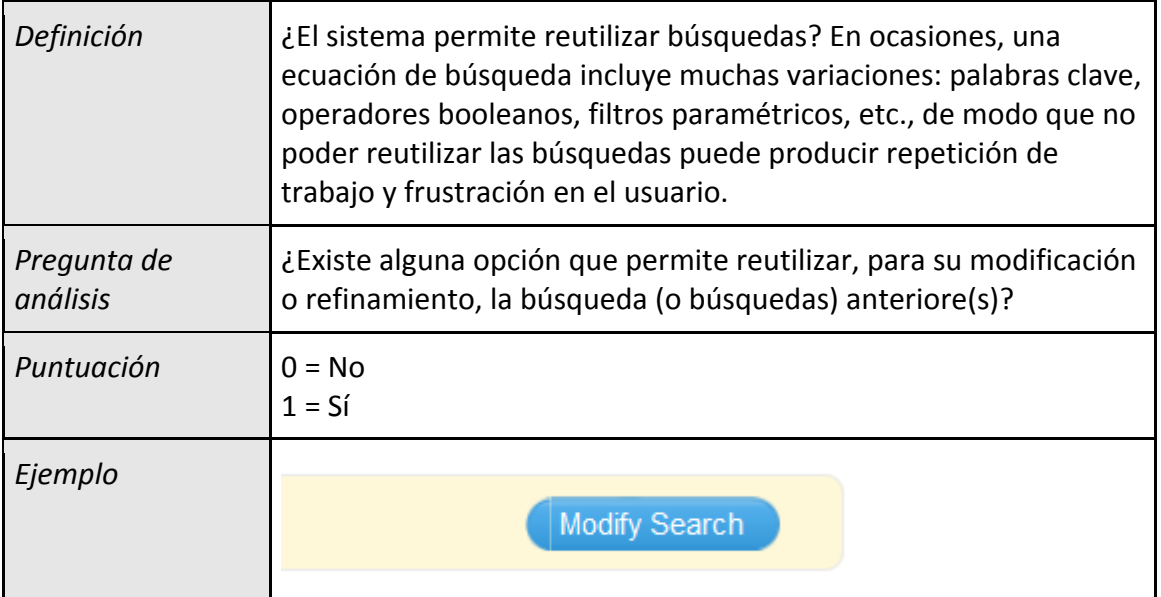

Figura 13: Indicador "Reutilización de búsquedas". En el ejemplo se observa el caso de Factiva con el botón Modify Search que permite regresa a la opción de búsqueda sin retirar las características de la búsqueda anterior

# **Indicador 1.13. Ayudas**

| Definición              | Existencia de textos explicativos sobre la utilización del sistema de<br>búsqueda                                                                                                    |  |
|-------------------------|----------------------------------------------------------------------------------------------------|--|
| Pregunta de<br>análisis | ¿Es posible obtener ayuda acerca del sistema de búsqueda del<br>sistema?                                                                                                    |  |
| Puntuación              | $0 = No$<br>$1 = Si$                                                                                                    |  |
| Ejemplo                 | Lexis Nexis articula las ayudas a través de un Wiki<br>LexisNexis Academic<br>Welcome to the new LexisNexis Academic Knowledge Center! The Center is still under<br>construction and will soon be enhanced with new articles, images, and other features.<br>Wiki<br><b>Tags</b><br>Home<br><b>ACADEMIC-WIKI</b><br><sup>o</sup> Article<br><b><i>&amp;</i></b> History<br><b>Boolean Searching</b><br><b>ACADEMIC - WIKI</b><br>==LexisNexis Academic: Boolean Search Strategies==<br>Each search box (whether it be on the main page, or on any of the search forms in the Search By Content<br>Type Menu) default to a Natural Language search. However, if a user enters a Boolean connector such as:<br>and, not, not w/n, not w/para, or, pre/n, pre/, w/, not w/seg, not w/sent, w/n, w/p, w/seg, w/s, atleast,<br>allcaps, caps, nocaps, plural, singular<br>the search box will recognize the language and run a Boolean Search. Also, if the user narrows their<br>search by date, uses any of the options on the Advanced Section, or types in a segment like PUBLICATION(),<br>the search will run as Boolean. |  |

**Figura 14: Indicador "Ayudas"**. En el ejemplo se observa el caso de Lexis Nexis *Academic*

# **PARÁMETRO 2. Página de Resultados**

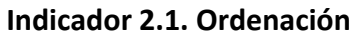

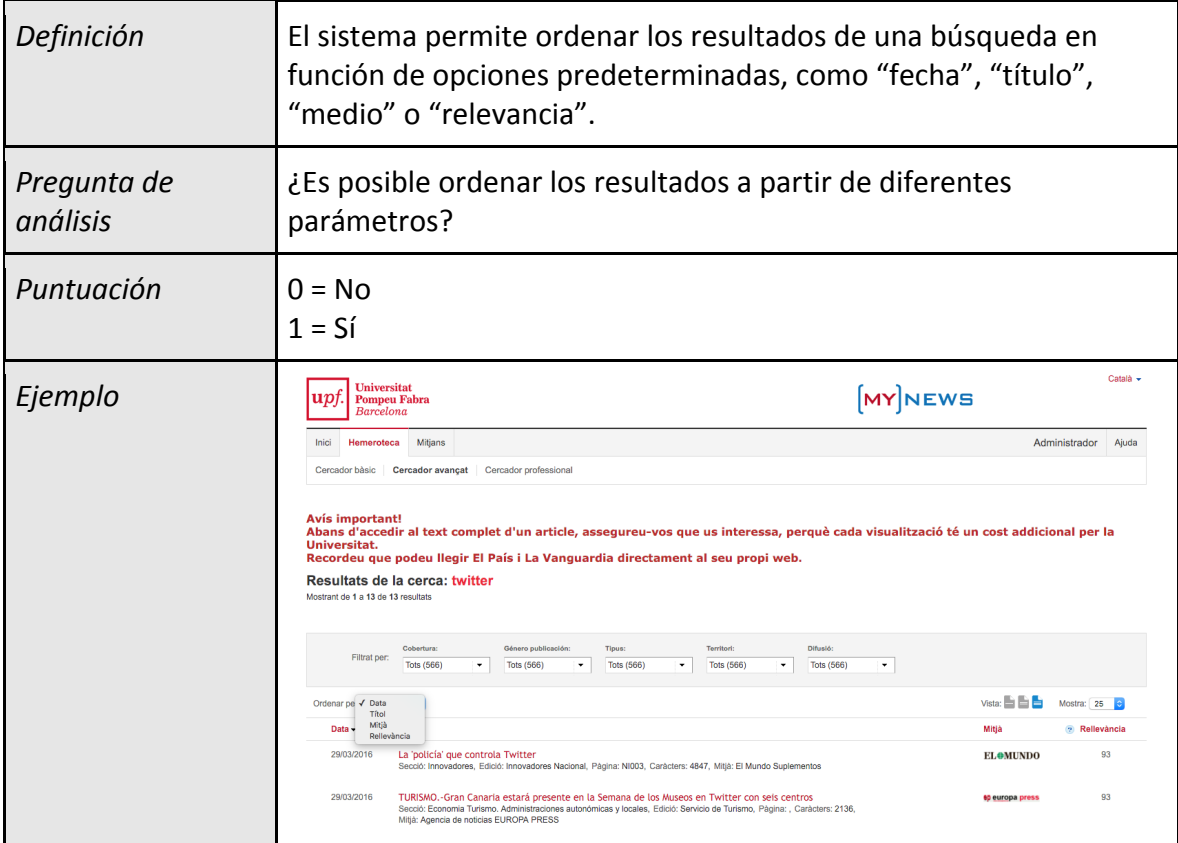

Figura 15: Indicador "Ordenación". En el ejemplo se observa el caso de *MyNews* 

## **Indicador 2.2. Filtrado**

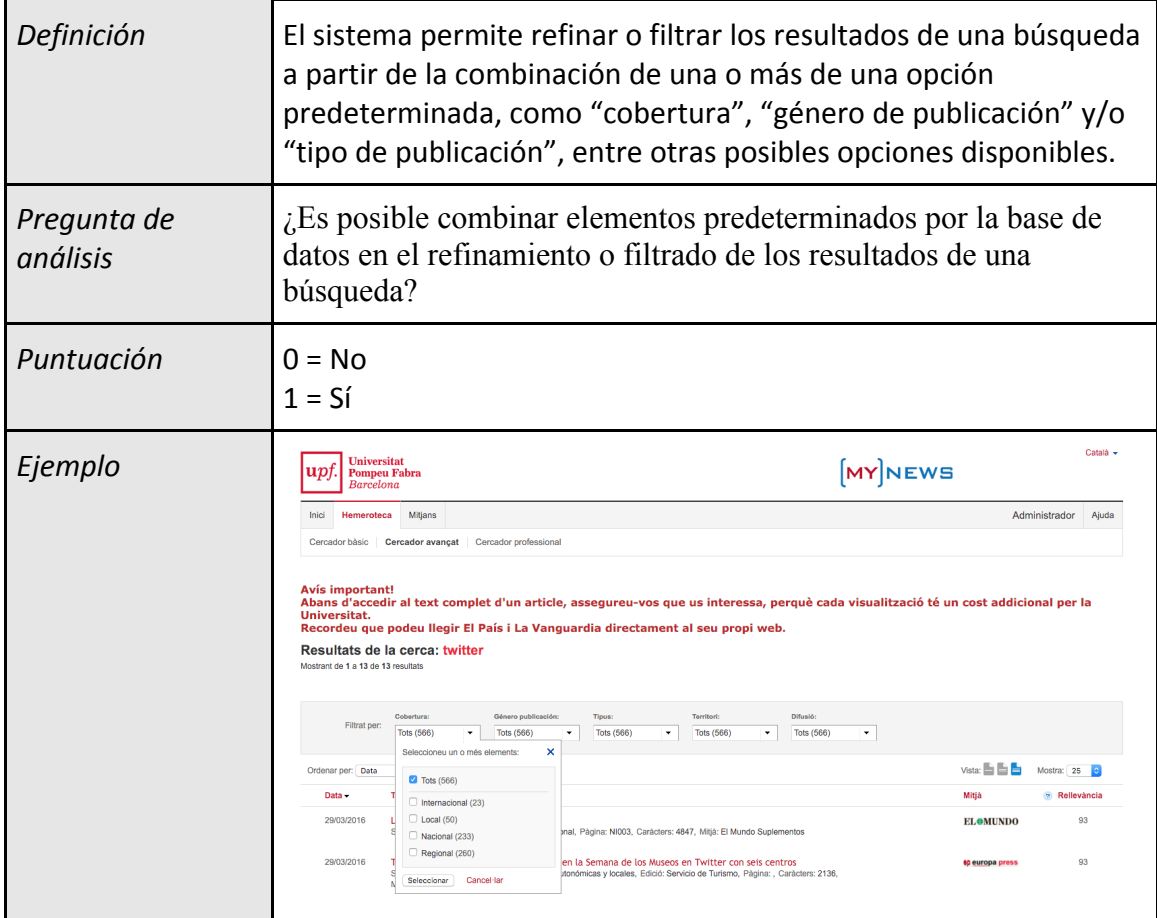

Figura 16: Indicador "Filtrado". En el ejemplo se observa el caso de *MyNews* 

### **Indicador 2.3. Alertas**

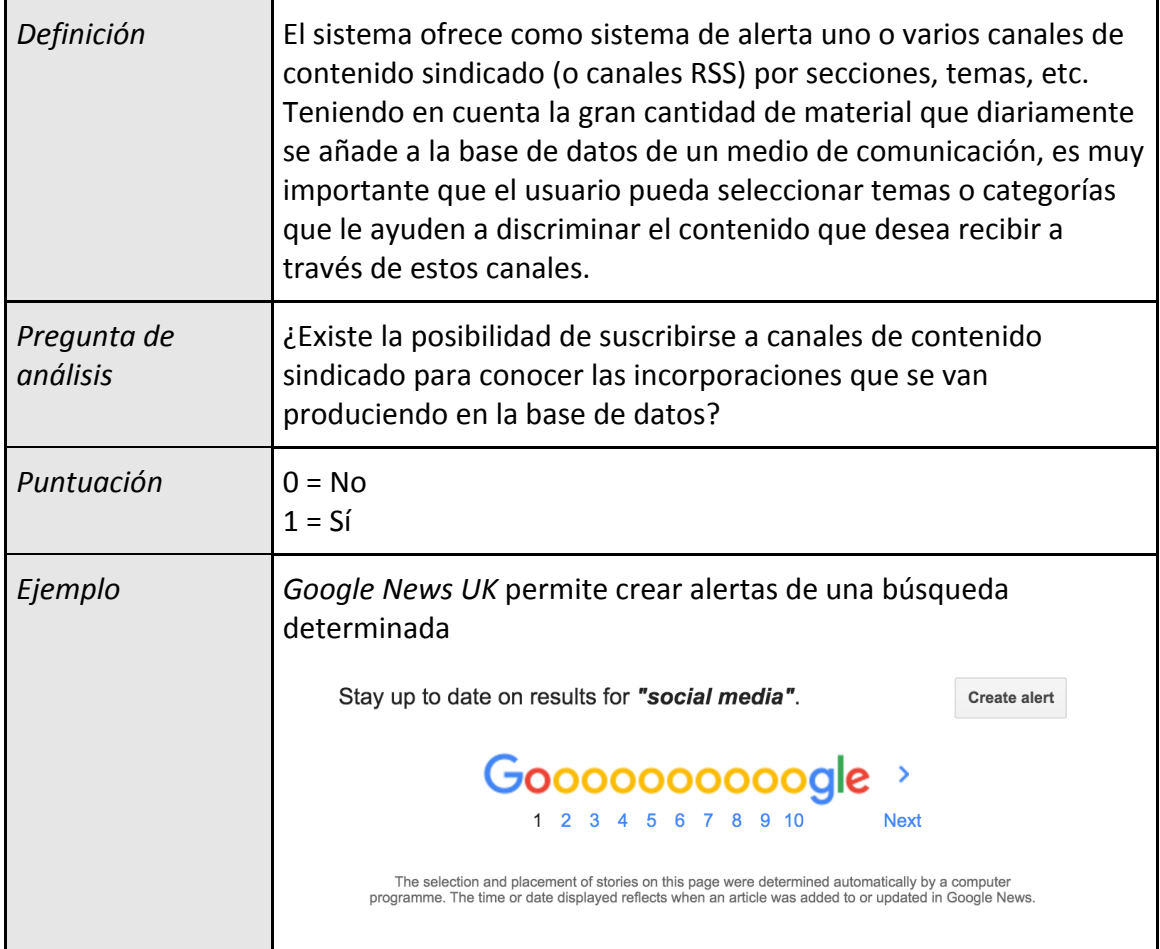

Figura 17: Indicador "Alertas". En el ejemplo se observa el caso de *Google News UK*.

**Indicador 2.4. Número de resultados por página**

| Definición              | El sistema permite elegir el número de elementos mostrados por<br>página en la lista de resultados.                                                                                                    |  |  |
|-------------------------|----------------------------------------------------------------------------------------------------|--|--|
| Pregunta de<br>análisis | ¿El usuario puede escoger el número de resultados presentados<br>por página?                                                                                                    |  |  |
| Puntuación              | $0 = No$<br>$1 = Si$                                                                                                    |  |  |
| Ejemplo                 | Català v<br><b>Universitat</b><br><b>MYNEWS</b><br>upi<br><b>Pompeu Fabra</b><br>Barcelona<br>Hemeroteca<br>Mitians<br>Administrador<br>Aiuda<br>Inici<br>Cercador bàsic   Cercador avancat   Cercador professional<br><b>Avis important!</b><br>Abans d'accedir al text complet d'un article, assegureu-vos que us interessa, perquè cada visualització té un cost addicional per la<br>Universitat. |  |  |
|                         | Recordeu que podeu llegir El País i La Vanguardia directament al seu propi web.<br>Resultats de la cerca: "big data"<br>Mostrant de 1 a 25 de 1856 resultats<br>Cobertura<br>Género publicación:<br>Tipus:<br>Territori<br>Difusió:<br>Filtrat per:<br><b>Tots (566)</b><br>Tots (566)<br><b>Tots (566)</b><br><b>Tots (566)</b><br><b>Tots (566)</b><br>۰<br>$\mathbf{v}$<br>۰<br>۰                  |  |  |
|                         | Vista: $\blacksquare$ $\blacksquare$ $\blacksquare$<br>Mostri $\sqrt{25}$<br>Ordenar per: Data<br>100<br>400<br>Data -<br><b>Titol</b><br>Mitia<br>30/03/2016<br>93<br>Investors mine Big Data to gain an edge<br><b>FINANCIAL TIMES</b><br>Secció: Empresas / Negocios, Edició: Digital, Caràcters: 67, Mitjà: ft.com, [Veure text]                                                                  |  |  |

Figura 18: Indicador "Número de resultados por página". En el ejemplo se observa el caso de *MyNews*

| Definición              | El sistema indica el número total de elementos recuperados                                                                                                    |  |  |
|-------------------------|----------------------------------------------------------------------------------------------------|--|--|
| Pregunta de<br>análisis | ¿En la página de resultados se menciona el número total de ítems<br>recuperados?                                                                                                    |  |  |
| Puntuación              | $0 = No$<br>$1 = Si$                                                                                                    |  |  |
| Ejemplo                 | Català -<br><b>Universitat</b><br><b>MYNEWS</b><br>up<br><b>Pompeu Fabra</b><br><b>Barcelona</b><br>Administrador<br>Mitians<br>Inici<br>Hemeroteca<br>Ajuda<br>Cercador professional<br>Cercador bàsic<br><b>Cercador avancat</b><br><b>Avis important!</b><br>Abans d'accedir al text complet d'un article, assegureu-vos que us interessa, perquè cada visualització té un cost addicional per la<br>Universitat.<br>Recordeu que podeu llegir El País i La Vanguardia directament al seu propi web.<br>Resultats de la cerca: "big data"<br>Mostrant de 1 a 25 de 1856 resultats<br>Difusió:<br>Cobertura<br>Género publicación:<br>Tipus:<br>Territori<br>Filtrat per:<br><b>Tots (566)</b><br><b>Tots (566)</b><br><b>Tots (566)</b><br><b>Tots (566)</b><br><b>Tots (566)</b><br>$\star$<br>۰ |  |  |

**Indicador 2.5. Número total de elementos recuperados**

Figura 19: Indicador "Número total de elementos recuperados". En el ejemplo se observa el caso de *MyNews*

# **Indicador 2.6. Agrupación de resultados**

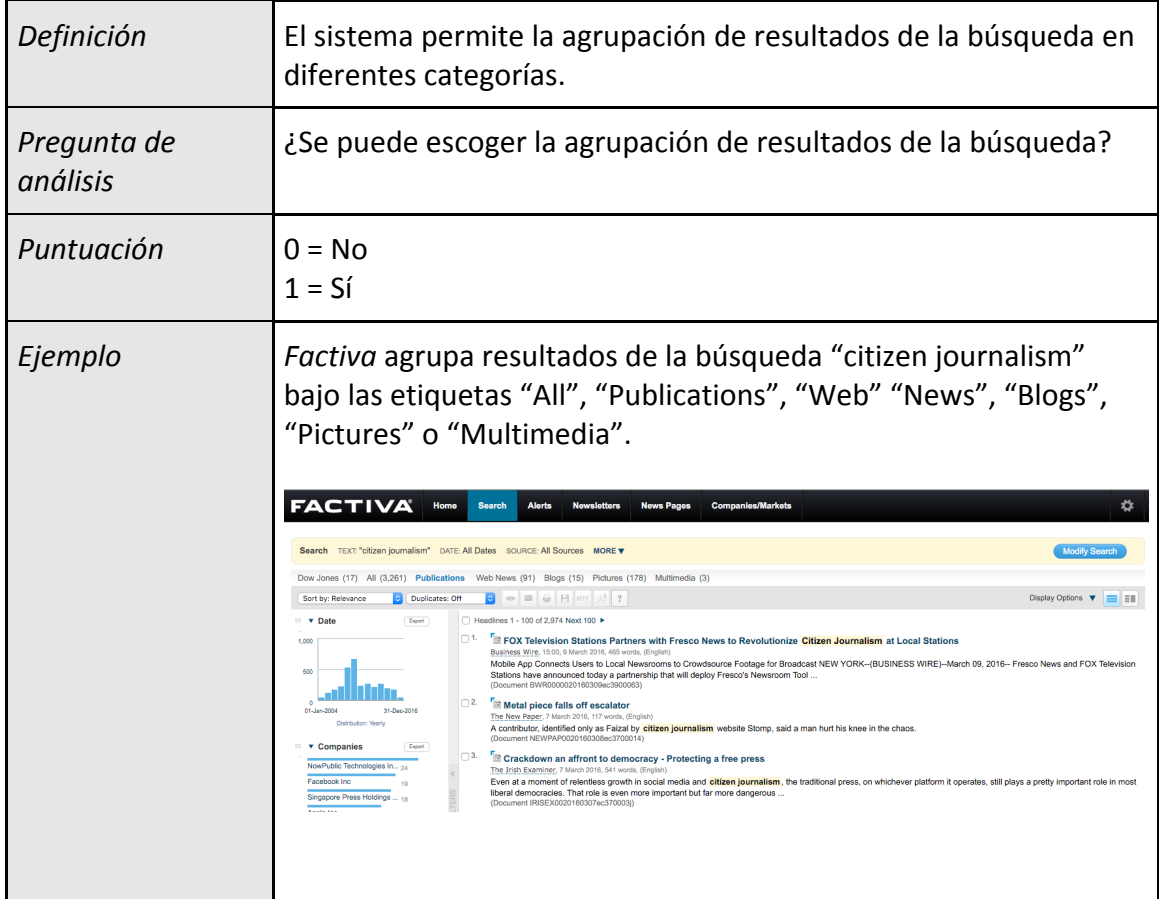

Figura 20: Indicador "Agrupación temática". En el ejemplo se observa el caso de *Factiva*

# **Indicador 2.7. Resumen de búsqueda**

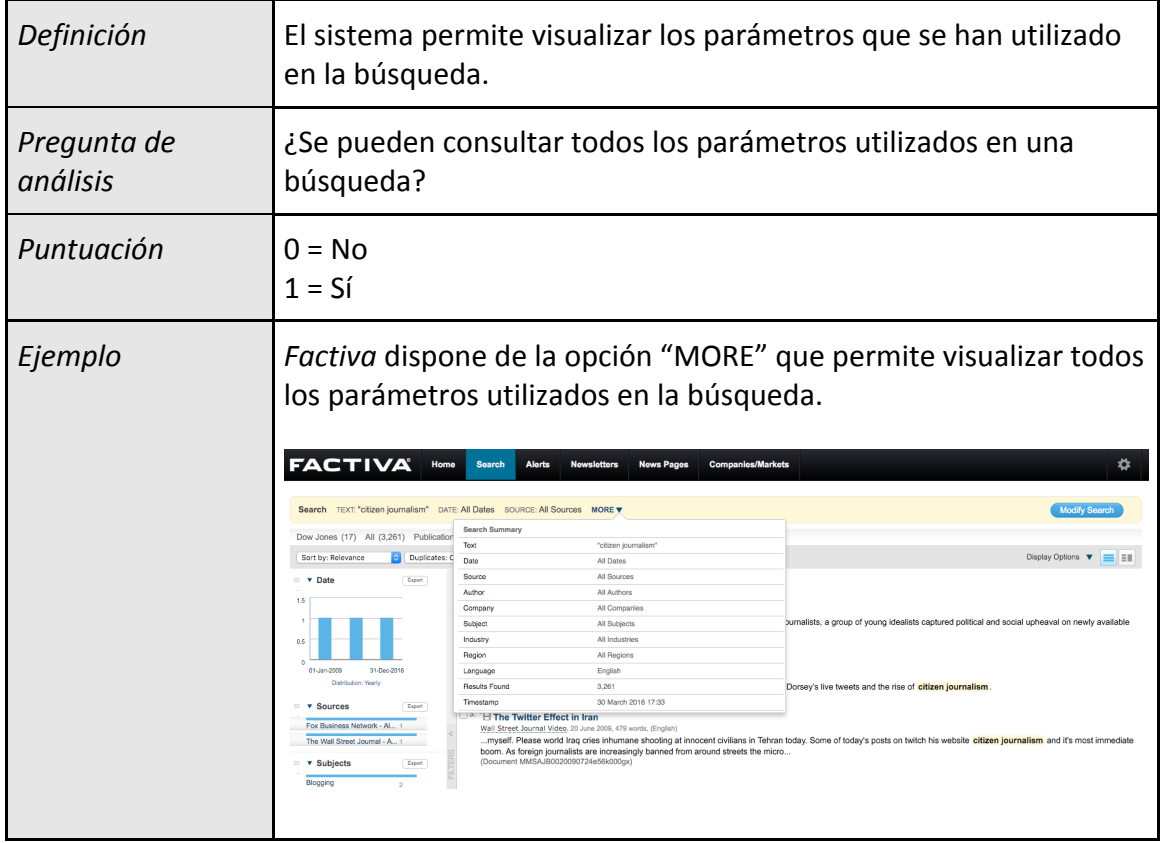

Figura 21: Indicador "Resumen de búsqueda". En el ejemplo se observa el caso de *Factiva*

## **Indicador 2.8. Resultados duplicados**

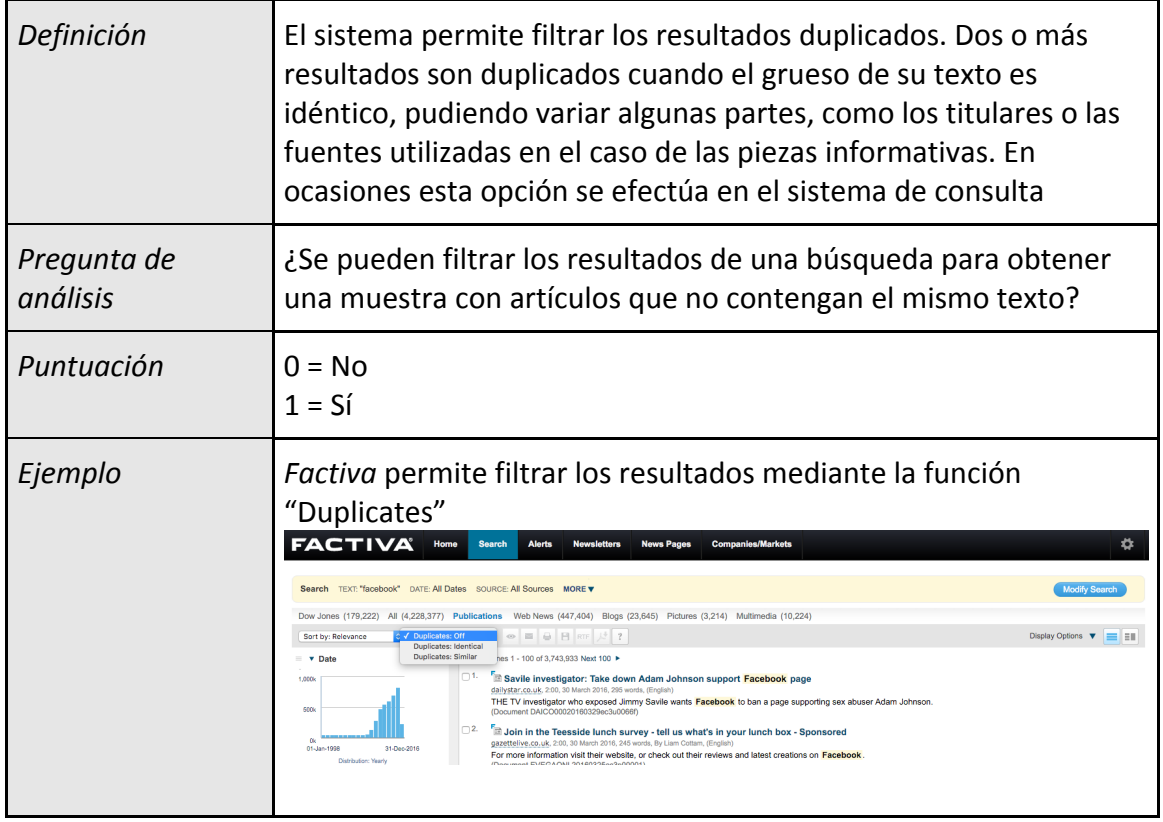

Figura 22: Indicador "Resultados duplicados". En el ejemplo se observa el caso de *Factiva*

# **Indicador 2.9. Exportación selectiva**

| Definición              | El sistema permite la selección de las listas de resultados para<br>realizar una acción de exportación.                                                                                                    |  |
|-------------------------|----------------------------------------------------------------------------------------------------|--|
| Pregunta de<br>análisis | ¿Es posible seleccionar varios registros a la vez para realizar<br>alguna acción de exportación (envío por correo electrónico,<br>descarga)?                                                                                                    |  |
| Puntuación              | 0 = No<br>$1 = Si$                                                                                                    |  |
| Ejemplo                 | Factiva permite exportar resultados en ficheros ".pdf" o ".rtf".<br><b>FACTIVA</b><br>Home<br><b>Search</b><br><b>Companies/Markets</b><br>Alerts<br><b>Newsletters</b><br><b>News Pages</b><br>Search TEXT "social media" DATE: All Dates SOURCE: All Sources MORE<br><b>Modify Search</b><br>Dow Jones (2,987) All (116,413) Publications Web News (12,780) Blogs (1,183) Pictures (143) Multimedia (286)<br><b>C</b> Duplicates: Off<br>$\circ$ $\Box$ $\theta$ $\Box$ RTF<br>Display Options<br>Sort by: Relevance<br>ΞI<br>Headlines 1 - 100 of 102,022 Next 100 ▶<br>$\overline{\mathbf{v}}$<br>Date<br>Export<br>☑1.<br>Social media protections for workers advance in Nebraska<br>ani<br>Associated Press Newswires, 1:50, 31 March 2016, 142 words, (English)<br>LINCOLN, Neb. (AP) - Nebraska lawmakers have advanced new safeguards to keep employers from demanding access to their workers' social<br>20%<br>media accounts.<br>(Document APRS000020160330ec3u00ajl)<br>2.<br>$^{\circ}$<br>Social media frenzy over helter-skelter thrills at Trinity Leeds<br>01-Jan-2001<br>Yorkshire Evening Post, 30 March 2016, 376 words, (English)<br>Distribution: Yearl<br>Shoppers at Trinity Leeds will have no excuse for getting bored in town for the next few weeks. A bright yellow helter-skelter slide allows visitors |  |

Figura 23: Indicador "Selección y exportación de resultados". En el ejemplo se observa el caso de *Factiva*

# **Indicador 2.10. Modificar la búsqueda**

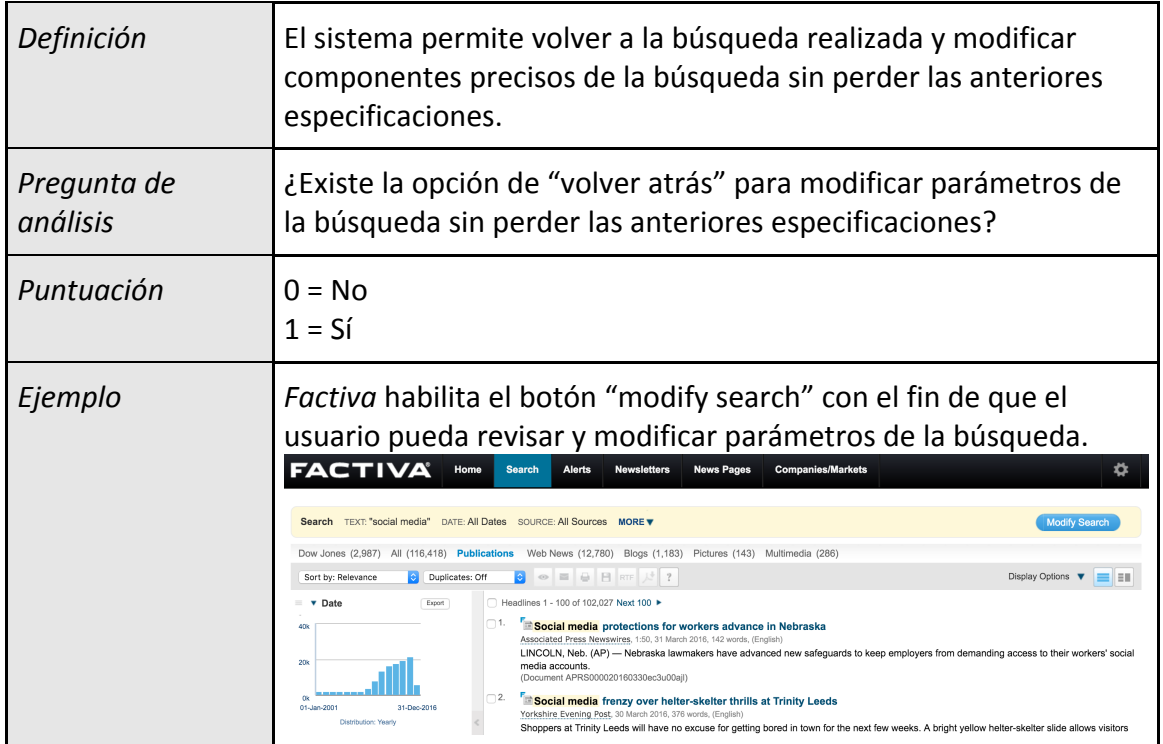

Figura 24: Indicador "Modificar la búsqueda". En el ejemplo se observa el caso de *Factiva*

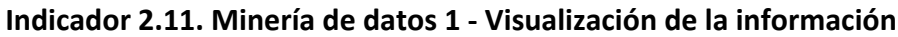

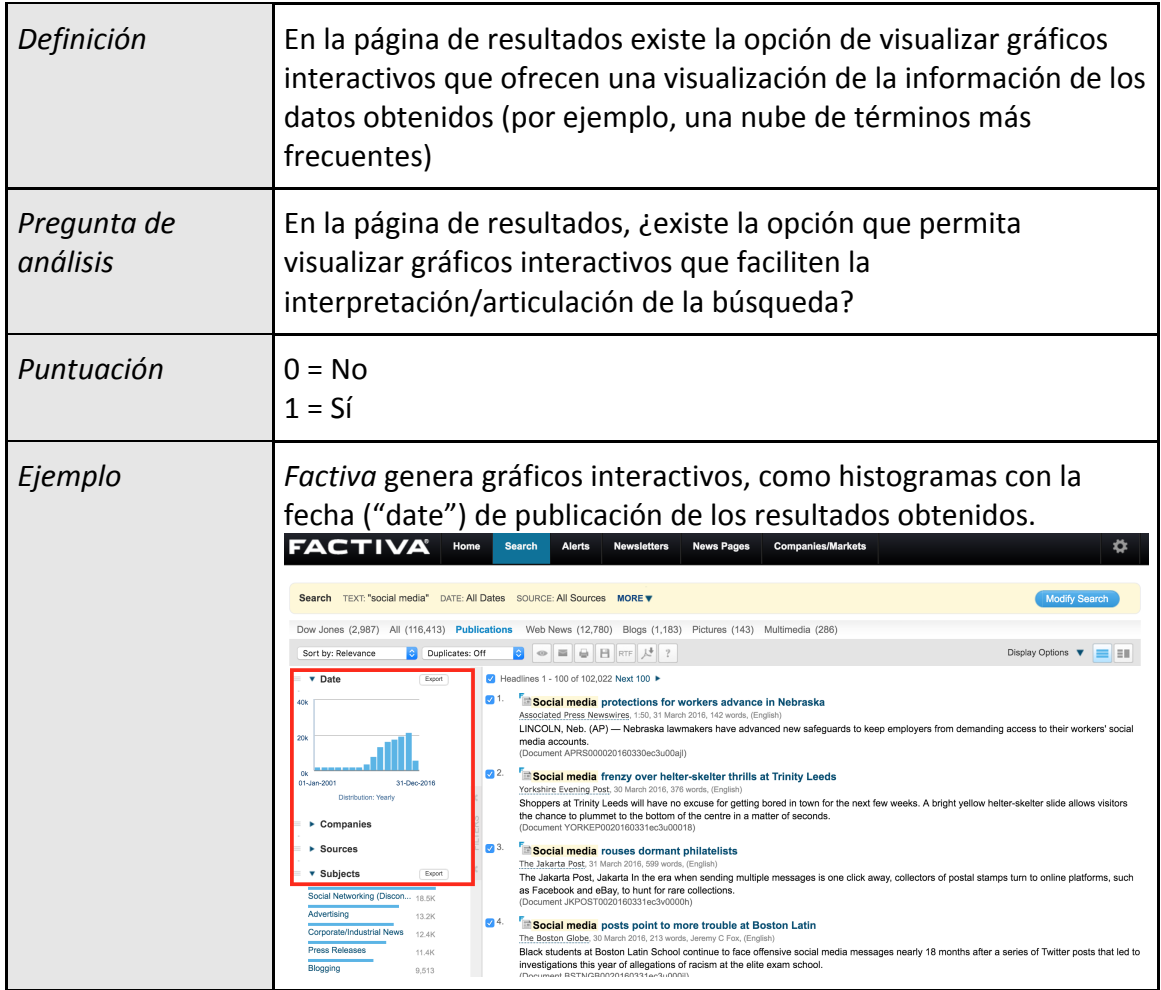

Figura 25: Indicador "Minería de datos 1 - Visualización de la Información". En el ejemplo se observa el caso de *Factiva*

## **Indicador 2.12. Minería de datos 2 - Autoría**

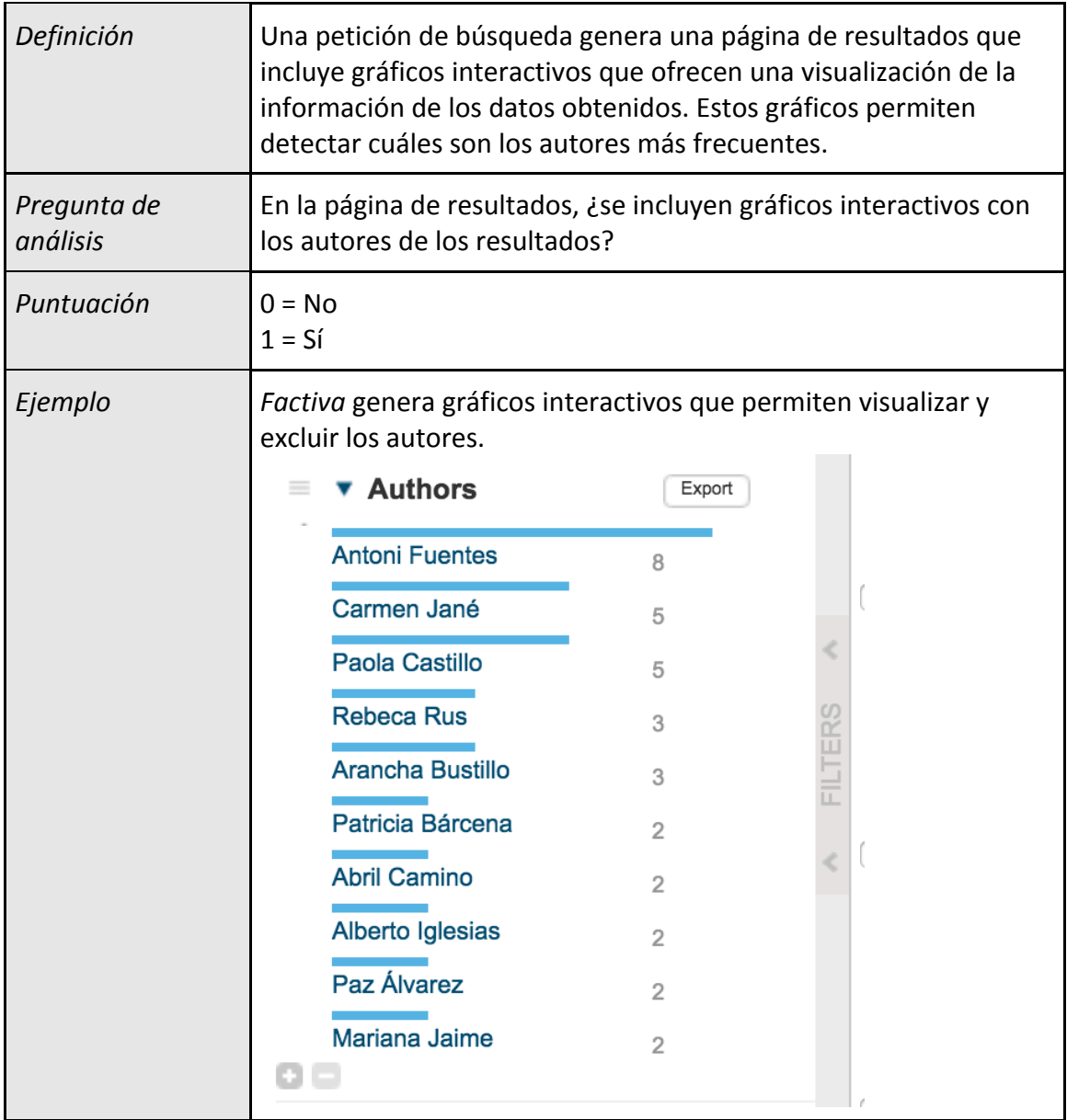

Figura 26: Indicador "Minería de datos 2 - Autoría". En el ejemplo se observa el caso de *Factiva*

## **Indicador 2.13. Minería de datos 3 - Fecha**

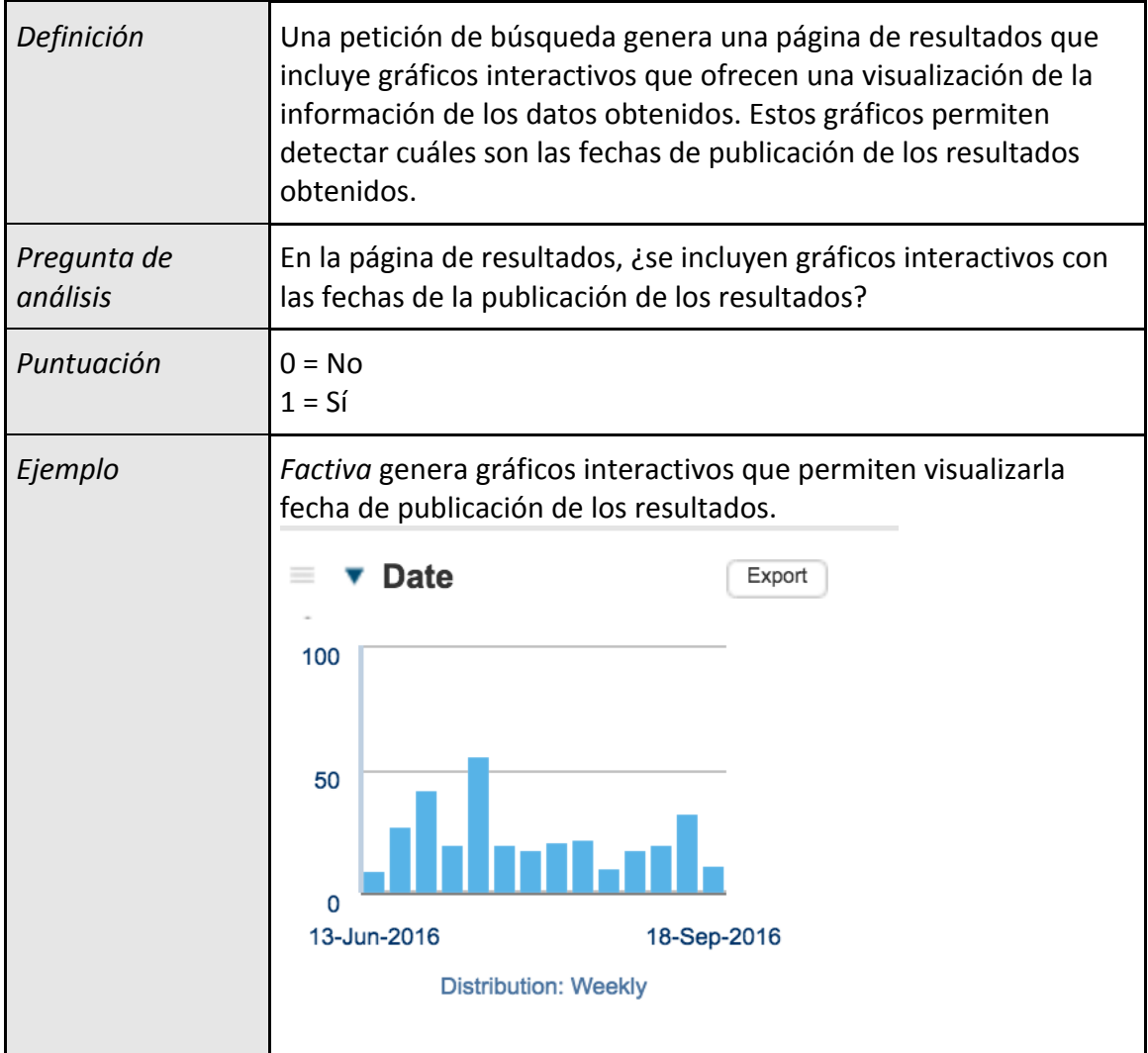

Figura 27: Indicador "Minería de datos 3 - Fecha". En el ejemplo se observa el caso de *Factiva*

## **Indicador 2.14. Minería de datos 4 - Fuentes**

| Definición              | Una petición de búsqueda genera una página de resultados que<br>incluye gráficos interactivos que ofrecen una visualización de la<br>información de los datos obtenidos. Estos gráficos permiten<br>detectar cuáles son las fuentes de los resultados obtenidos (por<br>ejemplo: Europa Press, El Mundo, Ajuntament de Barcelona)                                                                                                    |  |  |
|-------------------------|----------------------------------------------------------------------------------------------------|--|--|
| Pregunta de<br>análisis | En la página de resultados, ¿se incluyen gráficos interactivos con<br>las fuentes de la publicación de los resultados?                                                                                                    |  |  |
| Puntuación              | $0 = No$<br>$1 = S$ í                                                                                                    |  |  |
| Ejemplo                 | Factiva genera gráficos interactivos que permiten visualizar las<br>fuentes.<br><b>Sources</b><br>Export<br>Europa Press - All sources<br>29<br>Agencia EFE - All sources<br>14<br>El Mundo - All sources<br>11<br>FILTERS<br>Business Wire - All sources 9<br>ABC.es (Spain, Spanish L 8<br>Lavozdigital.es (Cadiz, Sp 8<br>El Periodico - All sources<br>8<br>Expansion (Spain) - All so 8<br>Trendencias (Spanish Lan 8<br>La Verdad Online (Murcia, 8 |  |  |

Figura 28: Indicador "Minería de datos 4 - Fuentes". En el ejemplo se observa el caso de *Factiva*

## **Indicador 2.15. Minería de datos 5 - Regiones**

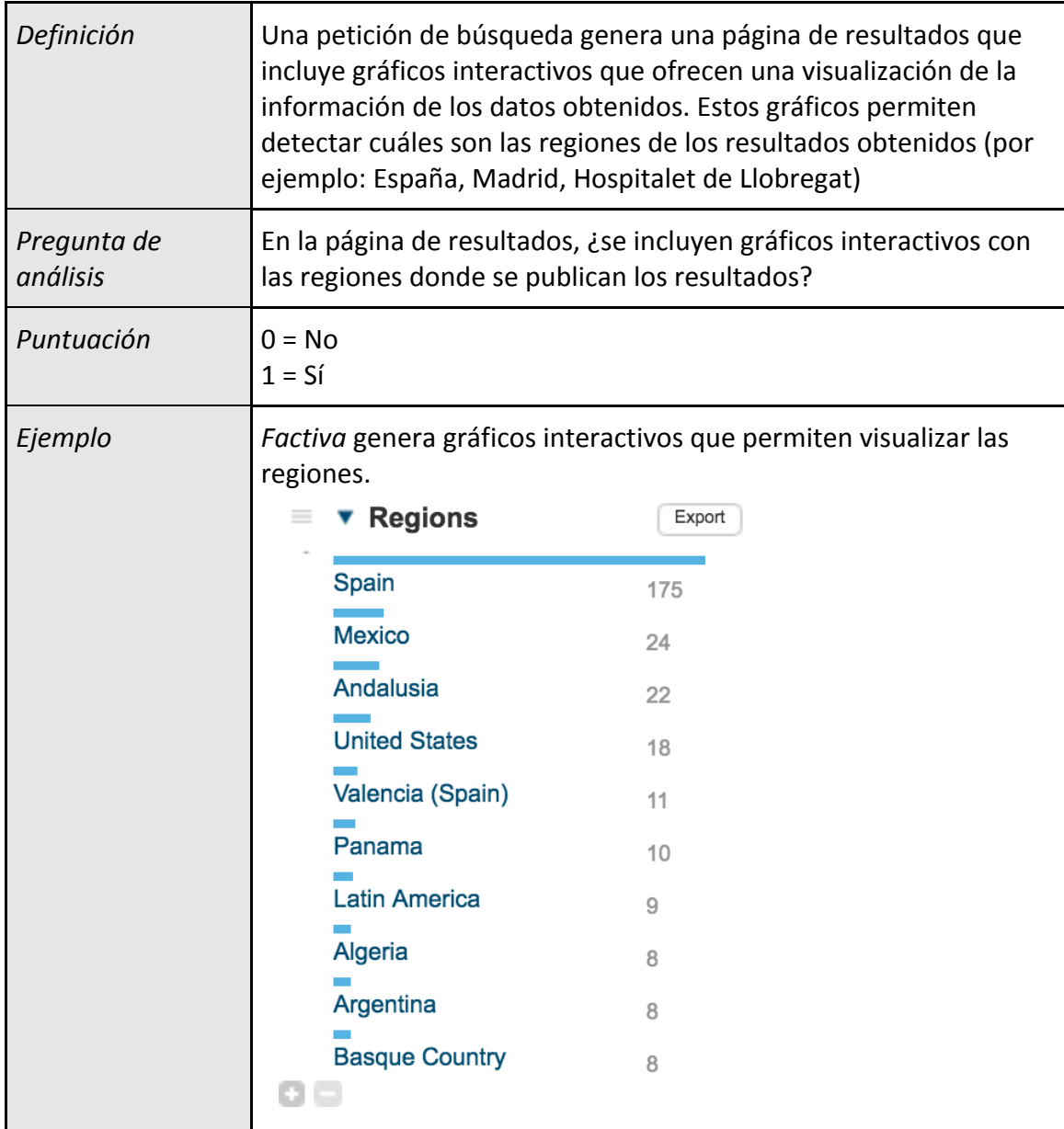

Figura 29: Indicador "Minería de datos 5 - Regiones". En el ejemplo se observa el caso de *Factiva*

## **Indicador 2.16. Minería de datos 6 - Palabras clave**

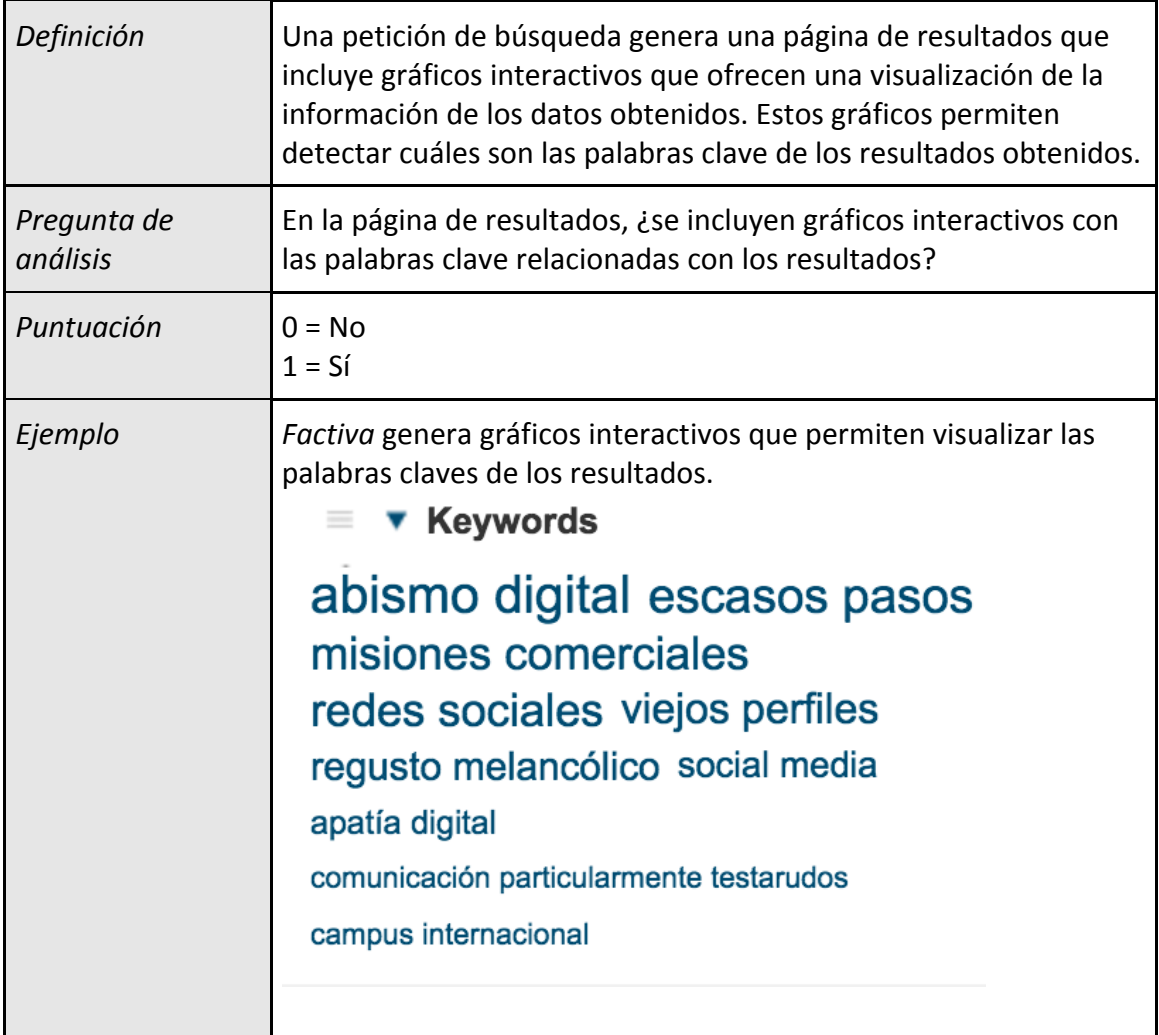

Figura 30: Indicador "Minería de datos 6 - Palabras claves". En el ejemplo se observa el caso de *Factiva*

## **Indicador 2.17. Minería de datos 7 - Idioma**

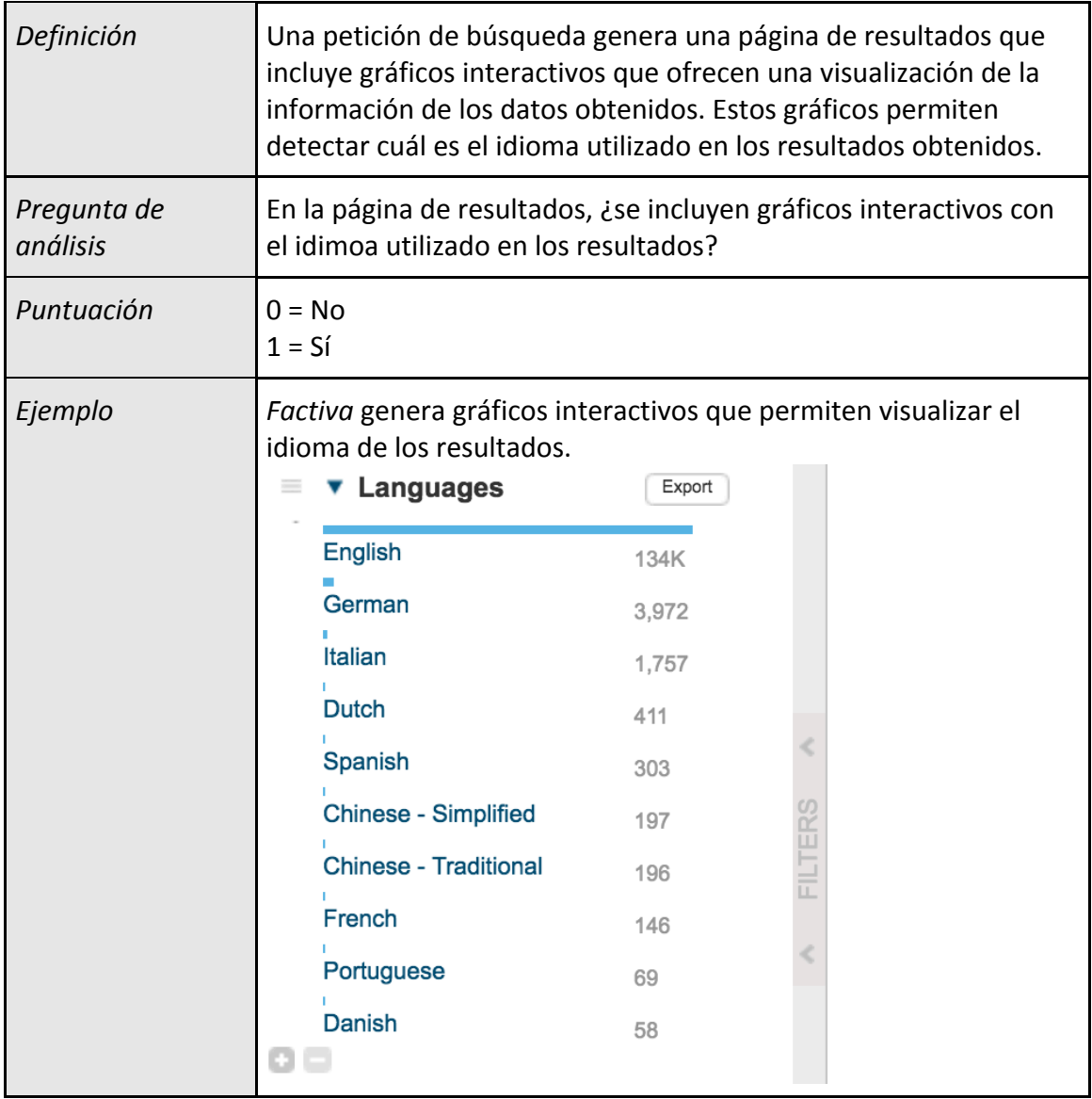

Figura 31: Indicador "Minería de datos 7 - Idioma". En el ejemplo se observa el caso de *Factiva*

## **Indicador 2.18. Minería de datos 8 - Temas**

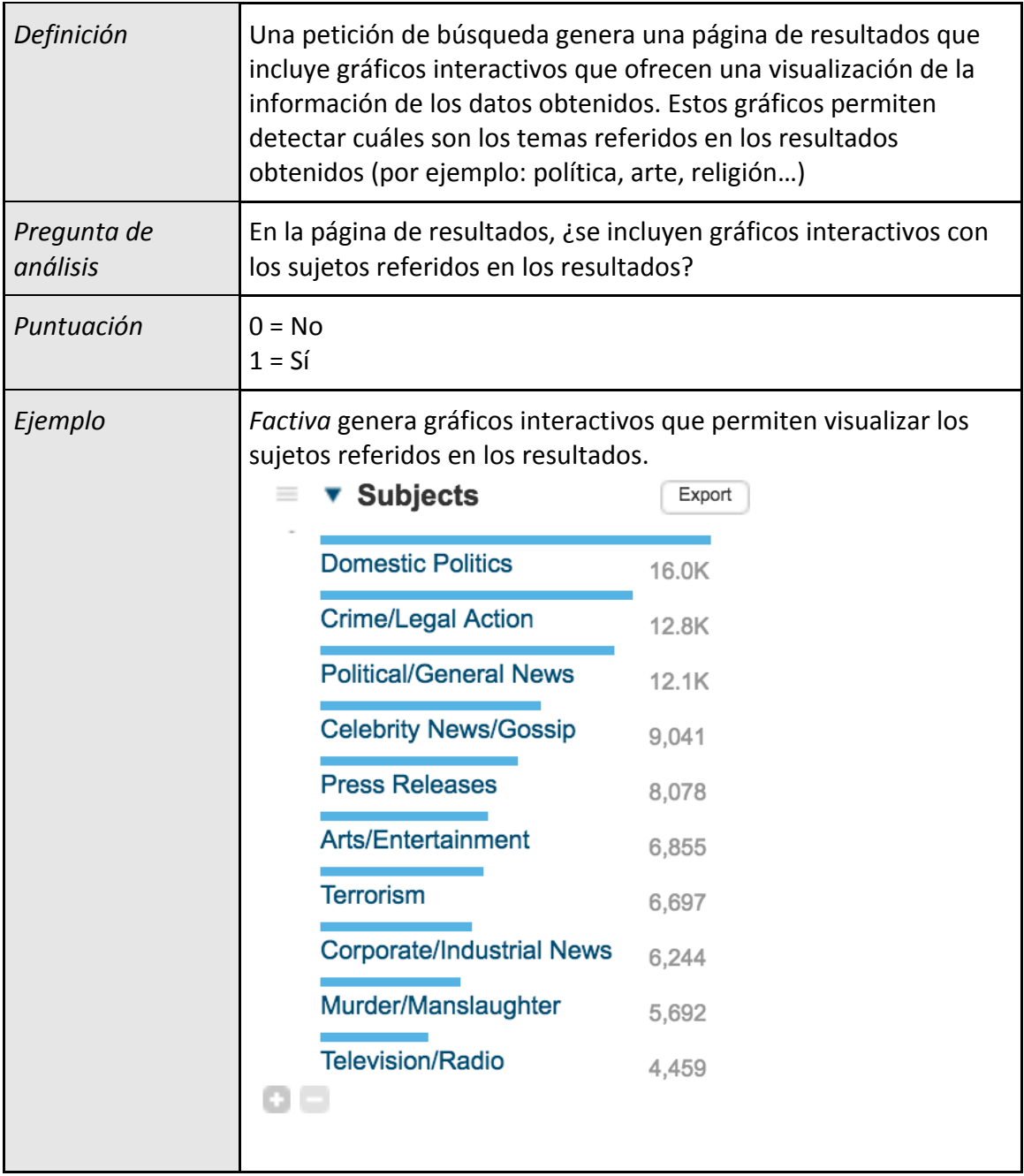

Figura 7: Indicador "Minería de datos 8 - Temas". En el ejemplo se observa el caso de *Factiva*

## **Indicador 2.19. Minería de datos 9 - Industrias**

| Definición              | Una petición de búsqueda genera una página de resultados que<br>incluye gráficos interactivos que ofrecen una visualización de la<br>información de los datos obtenidos. Estos gráficos permiten<br>detectar cuáles son las industrias referidas en los resultados<br>obtenidos (por ejemplo: Logística, Banca, Construcción) |        |  |
|-------------------------|----------------------------------------------------------------------------------------------------|--------|--|
| Pregunta de<br>análisis | En la página de resultados, ¿se incluyen gráficos interactivos con<br>los sujetos referidos en los resultados?                                                                                                    |        |  |
| Puntuación              | $0 = No$<br>$1 = Si$                                                                                                    |        |  |
| Ejemplo                 | Factiva genera gráficos interactivos que permiten visualizar los<br>sujetos referidos en los resultados.                                                                                                    |        |  |
|                         | <b>v</b> Industries<br>E                                                                                                    | Export |  |
|                         | Social Media Platforms/To 13.7K                                                                                                    |        |  |
|                         | Advertising                                                                                                    | 1,290  |  |
|                         | <b>Digital Marketing</b>                                                                                                    | 1,147  |  |
|                         | Media/Entertainment                                                                                                    | 1,019  |  |
|                         | Smartphones                                                                                                    | 1,018  |  |
|                         | Internet/Online                                                                                                    | 815    |  |
|                         | Mobile Applications Softw                                                                                                    | 799    |  |
|                         | Retail                                                                                                    | 761    |  |
|                         | <b>Banking/Credit</b>                                                                                                    | 743    |  |
|                         | Telecommunication Services 577                                                                                                    |        |  |

Figura 32: Indicador "Minería de datos 8 - Industrias". En el ejemplo se observa el caso de *Factiva*

#### **Indicador 2.20. Feedback de los usuarios**

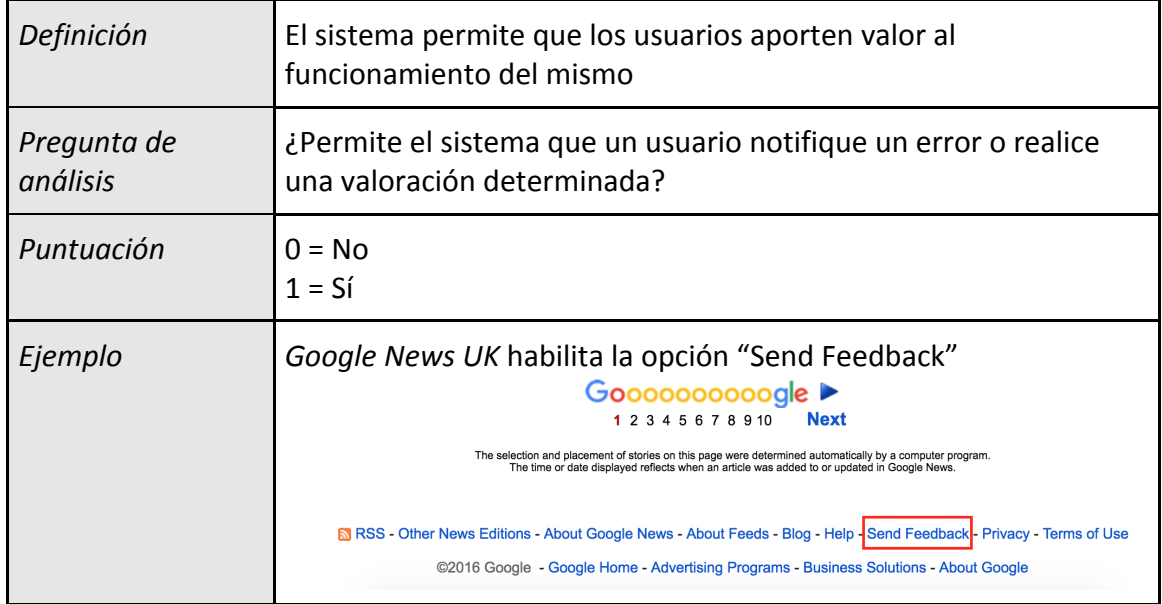

Figura 7: Indicador "Feedback de los usuarios". En el ejemplo se observa el caso de *Google News UK*

# **PARÁMETRO 3. Ficha de la Noticia**

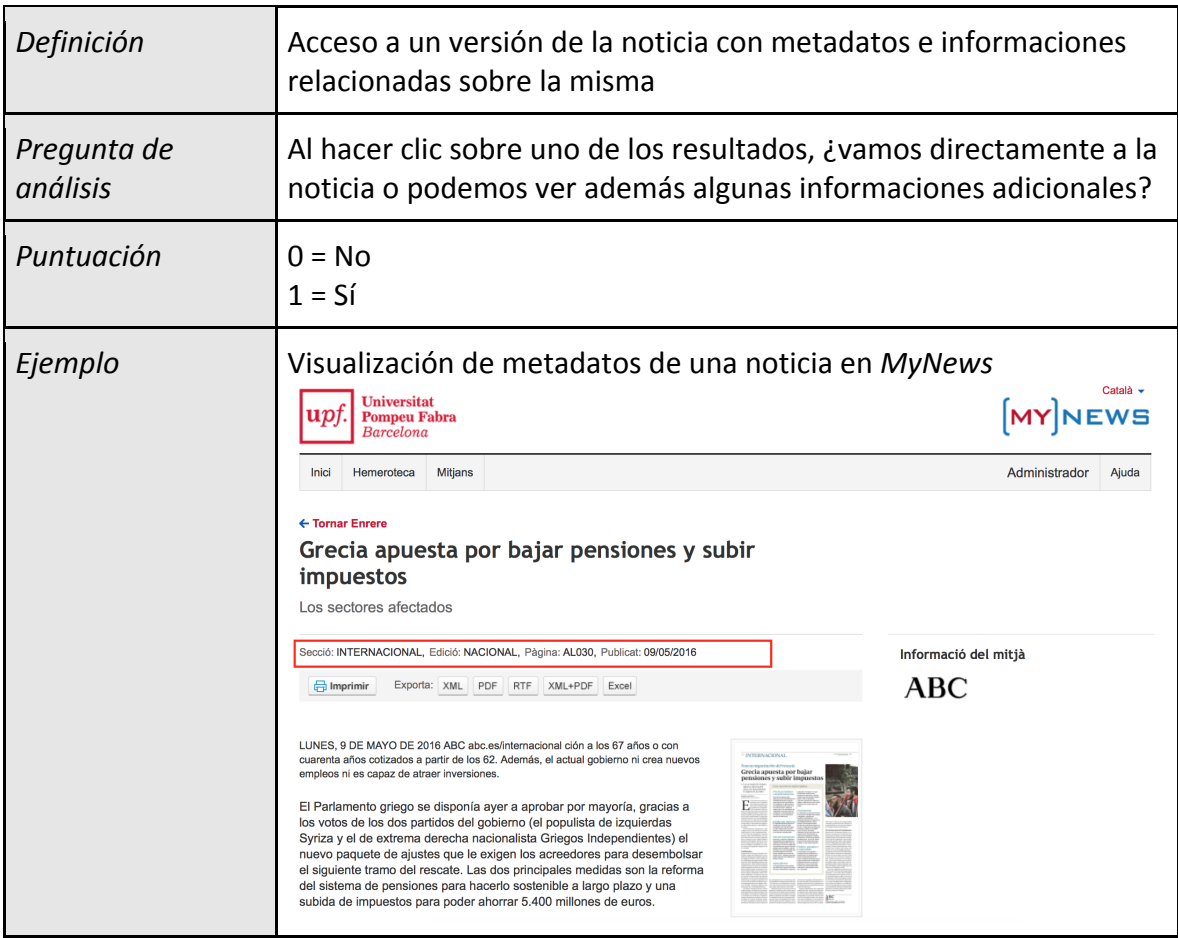

#### **Indicador 3.1. Información - Metadatos**

Figura 33: Indicador "Información - Metadatos". En el ejemplo se observa el caso de *MyNews*

| Definición              | La ficha de la noticia contiene un enlace a otros artículos o<br>registros relacionados                                                                                                    |  |  |
|-------------------------|----------------------------------------------------------------------------------------------------|--|--|
| Pregunta de<br>análisis | ¿Es posible acceder a otros artículos similares desde la ficha de<br>una noticia?                                                                                                    |  |  |
| Puntuación              | $0 = No$<br>$1 = Si$                                                                                                    |  |  |
| Ejemplo                 | <b>FACTIVA</b><br>Home<br><b>Search</b><br><b>Alerts</b><br><b>Companies/Markets</b><br><b>Newsletters</b><br><b>News Pages</b><br>Search TEXT: "journalism" DATE: All Dates SOURCE: All Sources MORE V<br><b>Modify Search</b><br>Dow Jones (15,347) All (995,185) Publications Web News (34,598) Blogs (2,003) Pictures (762) Multimedia (624)<br>$\circ$ $\equiv$ $\theta$ $\equiv$ $\kappa$ rF $\mu$ ?<br>O Duplicates: Off<br>Display Options<br>= EI<br>Sort by: Relevance<br><b>Return to Headlines</b><br>$=$ $\bullet$ Date<br>Export<br>News UK & Ireland Limited<br>100k<br>Document TIMEUK0020160330ec3v001k3<br>$\Box$ Related Articles<br><b>SOK</b><br>Fanatix v the England and Wales Cricket Board<br>CA.<br>thetimes.co.uk, 2:01, 31 March 2016, 526 words, (English)<br>01-Jan-1967<br>31-Dec-2016<br><b>Distribution: Yearly</b><br>E Kitagawa Industries Co., Ltd. Patent Application Titled "Conductive Clip<br>$=$ $\bullet$ Companies<br>Export<br>Politics & Government Week, 31 March 2016, 2972 words, (English)<br>British Broadcasting Corpo 11 6K<br>File Patents; Researchers Submit Patent Application, "Frequency of Clip Control<br>21st Century Fox Inc.<br>6.713<br>Politics & Government Week, 31 March 2016, 1543 words, (English)<br>The New York Times Co.<br>1.100 |  |  |

**Indicador 3.2. Artículos relacionados (navegación semántica)**

**Figura 34: Indicador "Artículos relacionados (navegación semántica)"**

| Definición              | Los términos de la consulta están resaltados en la ficha de la<br>noticia                                                                                                    |  |  |  |
|-------------------------|----------------------------------------------------------------------------------------------------|--|--|--|
| Pregunta de<br>análisis | ¿Están resaltados los términos de búsqueda en la ficha de la<br>noticia?                                                                                                    |  |  |  |
| Puntuación              | $0 = No$<br>$1 = Si$                                                                                                    |  |  |  |
| Ejemplo                 | Factiva resalta el término de búsqueda "journalism" en la ficha de<br>la noticia<br>FACTIVA<br><b>Companies/Markets</b><br>≎<br>Home<br><b>Search</b><br>Alerts<br><b>Newsletters</b><br><b>News Pages</b><br>Search TEXT: "journalism" DATE: All Dates SOURCE: All Sources MORE V<br><b>Modify Search</b>                                                                                                    |  |  |  |
|                         | Web News (34,598) Blogs (2,003) Pictures (762) Multimedia (624)<br>Dow Jones (15,347) All (995,185) Publications<br>$\circ$ $\equiv$ $\ominus$ $\equiv$ RTF $\downarrow$ ?<br><b>C</b> Duplicates: Off<br>Display Options<br>Sort by: Relevance<br>Return to Headlines<br>= EI<br>Nick De Marco and Chris Walsh<br>$= \cdot$ Date<br>Export<br>526 words<br>31 March 2016<br>1008<br>02:01<br>thetimes.co.uk<br><b>TIMEUK</b><br>English<br>508<br>C Times Newspapers Limited 2016<br>In the digital age, news is fast becoming a free-for-all commodity. Or is it? Phones are the latest device for uploading news<br>$\alpha$<br>31-Dec-2016<br>01-Jan-1967<br>Fanatix, a sports clips company, launched an app and website allowing fans to upload and share, on a near-live basis, short clips of sports<br>Distribution: Years<br>broadcast footage. Users could search for their favourite sport or team and view the latest action for free.<br>$=$ $\bullet$ Companies<br>Export<br>$\cdots$<br>British Broadcasting Corpo 11.6K<br>They arqued that users could only post eight-second clips, with commentary and attribution, viewable for 24 hours, and that in the "citizen<br>journalism' era where people film, share and view news events through their mobiles and online, the defence ought to be as open to them as it<br>21st Century Fox Inc.<br>6.713<br>is to broadcasters<br>The New York Times Co.<br>4.159<br>News UK Ltd<br>2.520 |  |  |  |

**Indicador 3.3. Identificación de los términos de búsqueda en el documento**

Figura 35: Indicador "Identificación de los términos de búsqueda en el documento".

En el ejemplo se observa el caso de *Factiva*

## **Indicador 3.4. Exportación**

| Definición              | La noticia puede exportarse en diversos formatos (.pdf, mail)                                                                                                    |  |
|-------------------------|----------------------------------------------------------------------------------------------------|--|
| Pregunta de<br>análisis | ¿Es posible exportar la noticia en diversos formatos?                                                                                                    |  |
| Puntuación              | $0 = No$<br>$1 = Si$                                                                                                    |  |
| Ejemplo                 | MyNews permite exportar la noticia obtenida en diversos<br>formatos<br>Català -<br><b>Universitat</b><br><b>Pompeu Fabra</b><br>Barcelona<br>Hemeroteca<br>Mitjans<br>Administrador<br>Ajuda<br>Inici<br>← Tornar Enrere<br>El ataque de los hackers<br>Autor:, Secció: Cultura Cultura, Edició: Pais vasco Guipuzkoa, Pàgina:, Publicat: 11/03/2003<br>Informació del mitjà<br><b>DEIA</b><br>Exporta: XML PDF RTF XML+PDF<br>$\Box$ Imprimir<br>Excel<br>$\Box$<br>Los hackers han vuelto a poner en entredicho una vez más la seguridad en Internet. Uno de ellos<br>conseguía el mes pasado burlar los sistemas de seguridad de la empresa Data Processors<br>International, la multinacional que realiza las transacciones de las principales compañías de tarjetas de<br>crédito: Visa, MasterCard, American Express y Discover Financial Services. El 'pirata informático',<br>and a second control of the control of the control of the<br>the company of the company |  |

Figura 36: Indicador "Exportación". En el ejemplo se observa el caso de My News

# **3. Conclusiones**

En este documento se presenta un protocolo de análisis elaborado para vehicular análisis de la calidad de interfaces de búsqueda en bases de datos periodísticas. Dicho sistema analítico consiste en la identificación y caracterización de un grupo de indicadores para el análisis evaluativo de la calidad de la representación y recuperación de información periodística.

Las bases de datos periodísticas son fuentes que facilitan, enriquecen y satisfacen las necesidades de información de periodistas y ciudadanos. Saberlas explotar eficientemente aportan un recurso fundamental para periodistas y profesionales de la comunicación, pero también para investigadores de las ciencias sociales, como comunicadores, sociólogos e historiadores.

Las aplicaciones de este protocolo, tanto a nivel de caso como en estudios comparados, pueden proporcionar valuosos resultados sobre la calidad de las bases de datos periodísticas. Es conocido el hecho de que interfaces mal diseñadas conducen a sistemas infra utilizados y a pérdidas de información. Es por ello que la aplicación de este protocolo (o la de sus derivaciones) en bases de datos periodísticas puede revertir en una notable aportación empírica, tanto para estudiosos del diseño de interfaces, por un lado, o a modo de motivación para investigadores que necesiten determinar qué bases de datos utilizar acorde a sus objetivos de investigación.

# **4. Referencias**

Abadal, Ernest; Guallar, Javier; Codina, Lluís. (2014). "Sistemi di documentazione della stampa periodica: quali sono e come valutarli?". AIB Studi, 54(1) http://aibstudi.aib.it/article/view/9486/9414 Versión española: "Sistemas de documentación de prensa ¿cuáles son y cómo evaluarlos?" http://www.lluiscodina.com/wpcontent/uploads/AIB-studi\_1\_14\_Abadal-Guallar-Codina\_SPA.pdf

Abadal, Ernest y Guallar, J. (2008). "Les hemeroteques digitals de la premsa catalana: anàlisi *dels diaris catalans de més difusió"*. En: *11es Jornades Catalanes d'Informació i Documentació*, Barcelona (Spain), 22-23 May 2008. [Conference paper]. http://eprints.rclis.org/11696/

Abadal, Ernest. (2002). "Elementos para la evaluación de interfaces de consulta de bases de datos web". *El profesional de la información*, 11(5), 349-360. http://www.elprofesionaldelainformacion.com/contenidos/2002/septiembre/3.pdf

Anton, L. y Guallar, Javier. (2014). "Análisis de los archivos audiovisuales en internet de las televisiones autonómicas españolas".*Revista Española De Documentación Científica*, *37*(1), e033. Retrieved 7 September 2016 from http://redc.revistas.csic.es/index.php/redc/article/viewArticle/836

Bruno, N., Chaudhuri, S., y Gravano, L. (2002). "Top-k selection queries over relational databases: Mapping strategies and performance evaluation". ACM Transactions on Database *Systems (TODS)*, *27*(2), 153-187.

Codina, Lluís. (2000). "Evaluación de recursos digitales en línea: conceptos, indicadores y métodos". *Revista española de documentación científica*, *23* (1), 9-44.

Codina, Lluís; Pedraza-Jiménez; Rafael; Díaz-Noci, Javier; Rodríguez-Martínez, Ruth; Pérez-Montoro, Montoro; Cavaller-Reyes, Víctor. (2014). "Sistema Articulado de Análisis de Cibermedios (SAAC): Una propuesta sobre el qué y el cómo para estudiar medios de comunicación digitales". *Hipertext. net*, 12.

Codina, Lluís. (2016). *Periodismo en Bases de Datos: Características y Funciones de Búsqueda. El caso de Factiva y de LexisNexis* https://www.lluiscodina.com/periodismo-bases-datos-factiva-lexisnexis/

Díaz-Noci, Javier. (2013). "A History of Journalism on the Internet: A state of the art and some methodological trends". *Revista internacional de Historia de la Comunicación*, 1, 253-272.

Díaz-Noci, Javier. (2008). "Definición teórica de las características del ciberperiodismo: elementos de la comunicación digital". *Doxa Comunicación*, 6, 53-91.

Freixa, Pere; Soler-Adillon, Joan; Sora, Carles y Ribas, J. I. (2014). "Aportaciones del découpage interactivo en la lectura y análisis de audiovisuales interactivos de los cibermedios". *Hipertext.net, 12*. http://raco.cat/index.php/Hipertext/article/view/274410/364411

Freixa, Pere; Sora, Carles; Soler-Adillon, Joan; Ribas y J. Ignasi. (2014). "Snow Fall and A Short History of the Highrise: two approaches to interactive communication design by The New York Times". *Textual & Visual Media,* 7.

Garcia-Carretero, Laura; Codina, Lluís; Díaz-Noci, Javier; Iglesias-García, Mar. (2016). "SEO tools and indicators: characteristics and application to online media analysis". *El Profesional de la Información*, *25*(3), 497-504.

Gonzalo-Penela, Carlos. "*Posicionamiento* web y dinámicas de información en motores de *búsqueda: propuestas de análisis y estudio comparativo de visibilidad de contenidos digitales en el caso de procesos electorales"*. [Tesis doctoral]. http://hdl.handle.net/10230/23621

Guallar, Javier; Abadal, Ernest (2010). "The digital press archives of the leading Spanish online newspapers". *Information research*, *15*(1) http://www.informationr.net/ir/15-1/paper424.html

Guallar, Javier; Abadal, Ernest; Codina, Lluís. (2012). "Hemerotecas de prensa digital. Evolución y tendencias". *El profesional de la información*, *21*(6), 595-605 http://eprints.rclis.org/18199/

Guallar, Javier; Abadal, Ernest y Codina, Lluís. (2013a). "Sistema de análisis de hemerotecas de prensa digital". *Trípodos*, (31), 37-64 http://eprints.rclis.org/19929/

Guallar, Javier; Abadal, Ernest y Codina, Lluís. (2013b). "Sistemas de acceso a la información de prensa digital: tipología y evolución". Investigación Bibliotecológica: Archivonomía, *Bibliotecología e Información*, *27*(61), 29-52 http://eprints.rclis.org/21044/

Guallar, Javier y Abadal, Ernest (2009). "Evaluación de hemerotecas de prensa digital: indicadores y ejemplos de buenas prácticas". *El profesional de la información*, 18 (3), 255-269 http://eprints.rclis.org/13048/

Guallar, Javier y Abadal, Ernest (2009b). "Fuentes de información sobre prensa digital: una propuesta de clasificación". *I Congreso internacional de ciberperiodismo y web 2.0*. Bilbao, 11-13 noviembre 2009 http://eprints.rclis.org/13767/

Guallar, Javier y Abadal, Ernest (2010). "The digital press archives of the leading Spanish online newspapers". *Information research*, 15 (1).

Guallar, Javier y Redondo, S. (2010). "Fonts d'informació professionals de premsa. Una panoràmica". 12es Jornades Catalanes d'Informació i Documentació, Barcelona, 19-20 May 2010.

Hearts, Marti A. *Search user interfaces*. New York: Cambridge Univ. Press, 2009

Jiménez, Àngels; González, Agustí; Fuentes y Pujol, Eulàlia. (2000). "Las hemerotecas digitales de la prensa en internet". *El profesional de la información*, 9(5),15-22 http://www.elprofesionaldelainformacion.com/contenidos/2000/mayo/2.pdf

Linares, Juan; Codina, Lluís; Abadal, Ernest y Guallar, Javier. Periodismo en Bases de Datos (2016). ¿Hacia un modelo canónico en el análisis de la buscabilidad? Jornada Interuniversitaria *SEO & COM: Posicionamiento Web, Comunicación y Visualización de la Información*. Universitat de Barcelona 

https://www.upf.edu/web/digidoc/jornadas-interuniversitarias-seo-com

Linares, Juan; Codina, Lluís; Vàllez, Mari y Rodríguez-Martínez, Ruth. (2016). *Interactividad, Buscabilidad y Visibilidad en Cibermedios: Sistema de Análisis y Resultados*. Barcelona: Departamento de Comunicación (Universitat Pompeu Fabra). Serie Editorial DigiDoc http://repositori.upf.edu/bitstream/handle/10230/26280/Linares\_inter\_2016.pdf?sequence=1 Linares, Juan; Codina, Lluís y Freixa, Pere. (2015). *Tendencias en cibermedios: análisis de la* interactividad. Barcelona: Departamento de Comunicación (Universitat Pompeu Fabra). Serie Editorial DigiDoc, 2015 http://hdl.handle.net/10230/24636

Linares, Juan; Codina, Lluís y Pedraza-JIménez, Rafael. (2015). Interactividad en cibermedios: *propuesta nuclear de protocolo de análisis*. Barcelona: Departamento de Comunicación (Universitat Pompeu Fabra). Serie Editorial DigiDoc, https://repositori.upf.edu/handle/10230/23167

Martín, A. D. M.; Guallar, Javier. (2014). "Análisis de las videotecas de las principales televisiones en España". *Cuadernos de documentación multimedia*, 25, 69-89 http://revistas.ucm.es/index.php/CDMU/article/view/47472

Morville, Peter. (2005). Ambient Findability. Sebastopol: O'Reilly.

Morville, Peter; Callender, Jeffery (2010). Search patterns. Sebastopol: O'Reilly.

Pedraza-Jiménez, Rafael; Codina, Lluís y Guallar, Javier (eds). (2016). *Calidad en sitios web: método de análisis general, e-comerce, imágenes, hemerotecas y turismo*. Barcelona: Editorial UOC.

Pedraza-Jiménez, Rafael; Codina, Lluís y Rovira, Cristòfol. (2008). "Semantic Web adoption: online tools for web evaluation and metadata extraction". In *Ruan D, Montero J, Lu J, Martínez* L, D'hondt P, Kerre EE, editors. Computational Intelligence in Decision and Control: proceedings of the 8th International FLINS Conference, Madrid 21-24 september 2008. Madrid: World Scientific Publishing; 2008. p. 121-126. World Scientific Publishing.

Pérez-Altable, Laura. (2015-2016). "The Arab Spring before the Arab Spring. A case study of digital activism in Tunisia". *Global Media Journal (Arab Edition)*, 4(1-2), 19-32.

Pérez-Montoro, Mario y Codina, Lluís. (2016). *Navigation Design and SEO for Content-Intensive Websites: A Guide for an Efficient Digital Communication.* Oxford: Chandos Publishing (Elsevier)

Rodríguez-Martínez, Ruth; Codina, Lluís y Pedraza-Jiménez, Rafael. (2010). "Cibermedios y web 2.0: modelo de análisis y resultados de aplicación". *El profesional de la información*, 19(1), 35-44.

Rodríguez Yunta, Luis y Giménez Toledo, Elea. (2004). "Más allá de la usabilidad: características mínimas exigibles para las interfaces de bases de datos web". *textos universitaris de biblioteconomia i documentació*, 13. http://bid.ub.edu/13rodri2.htm

Rodríguez Yunta, Luis. (1998). "Evaluación e indicadores de calidad en bases de datos". Revista *española de documentación científica*, *21*(1), 9-23.

Rovira, Cristòfol; Capdevila, Jofre y Marcos, Mari-Carmen (2014). "La importancia de las fuentes en la selección de artículos de prensa online: estudio de Google Noticias mediante eyetracking". *Investigación Bibliotecológica*, 28 (63).

Russell-Rose, Tony y Tate, Tayler. (2013). *Designing the search experience*. Waltham: Morgan Kaufmann.

Sora, C. (2014). "El nuevo audiovisual de la web: procedimental, de datos e inmersivo: webdocs y videoclips interactivos, 81-95". En: *Jornadas científicas: Animotion Days* / Typoweek 2014, *Quaderns BAU.* Barcelona: BAU Press / GREDITS

Weaver, D. A. y Bimber, B. (2008). "Finding news stories: a comparison of searches using LexisNexis and Google News". Journalism y Mass Communication Quarterly, 85(3), 515-530.